**Zał. nr 3 do ZW 33/2012 Załącznik nr 1 do Programu studiów**

# **PLAN STUDIÓW**

## **WYDZIAŁ**: *Informatyki i Zarządzania*

## **KIERUNEK:** *Inżynieria systemów*

**POZIOM KSZTAŁCENIA:** I / H<sup>\*</sup> stopień, studia licencjackie / inżynierskie / magisterskie\*

# **FORMA STUDIÓW**: stacjonarna / niestacjonarna\*

PROFIL: ogólnoakademicki/praktyczny \*

**SPECJALNOŚĆ**:.....

# **JĘZYK STUDIÓW:** *polski*

Uchwała Rady Wydziału Informatyki i Zarządzania z dnia 31. 05. 2016

Obowiązuje od 01. 10. 2016

# **Struktura planu studiów**

1) w układzie punktowym

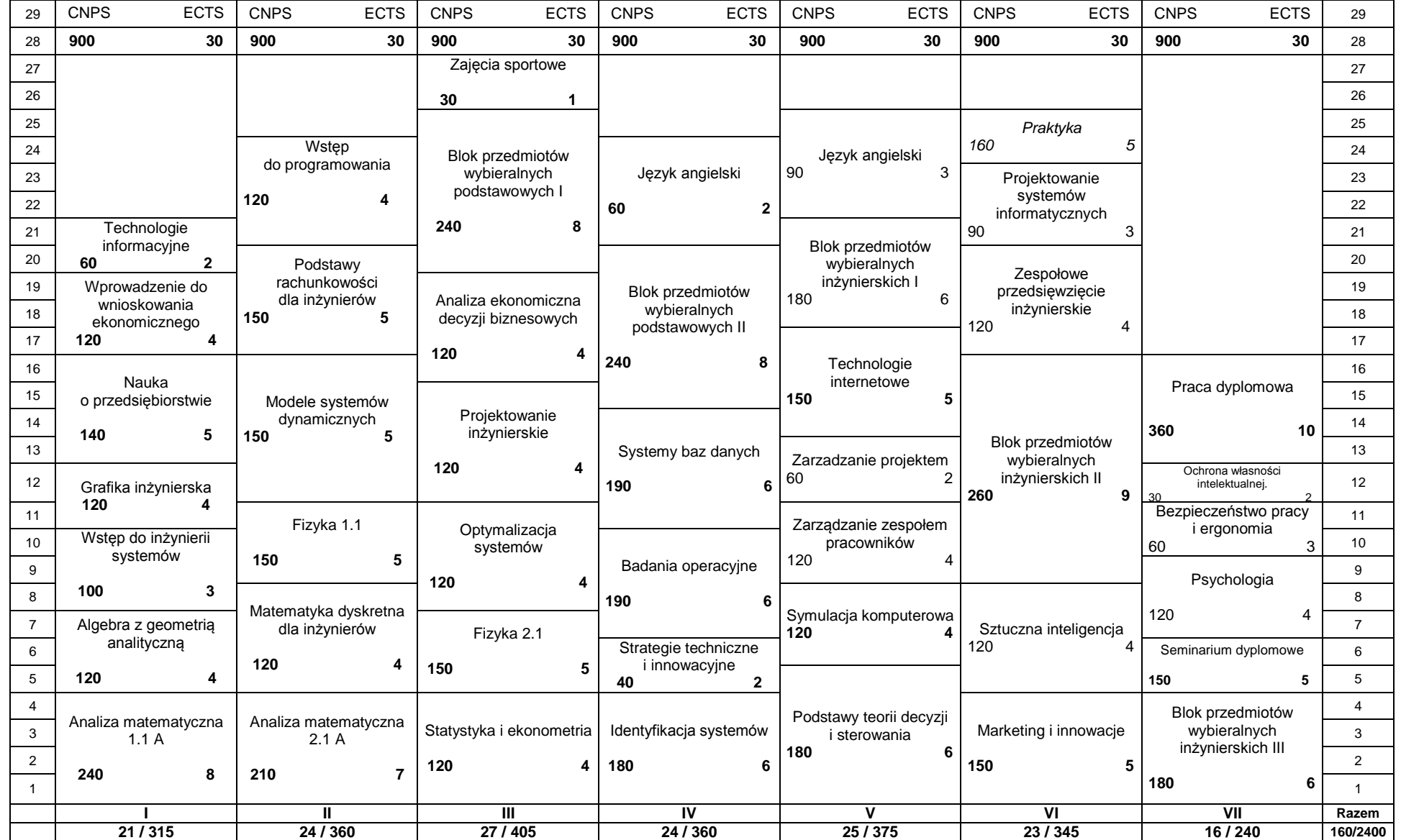

# 2) w układzie godzinowym

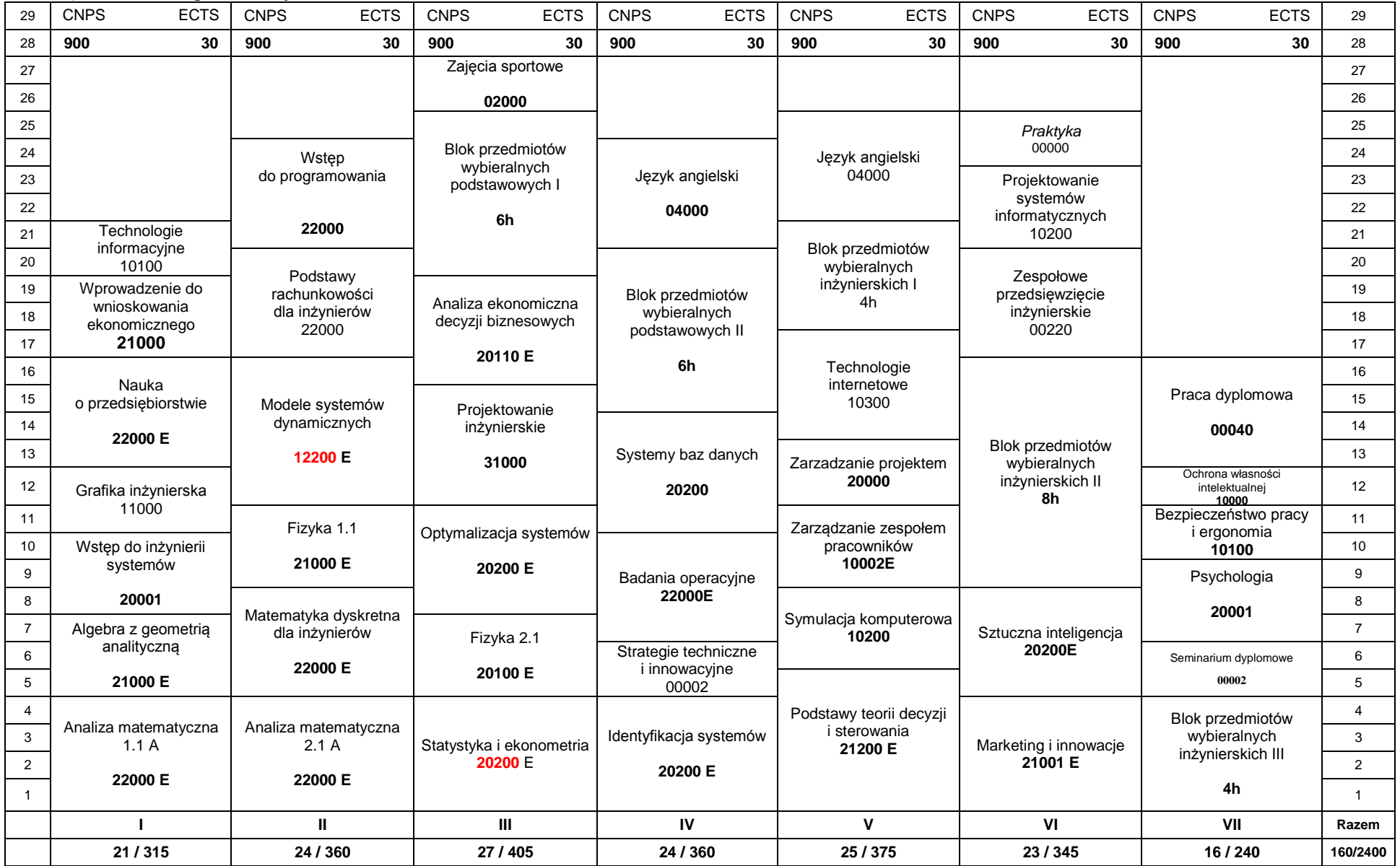

# **1. Zestaw kursów i grup kursów obowiązkowych i wybieralnych w układzie semestralnym**

# **Semestr 1**<br>Kursy obowiązkowe

**Kursy obowiązkowe liczba punktów ECTS 30**

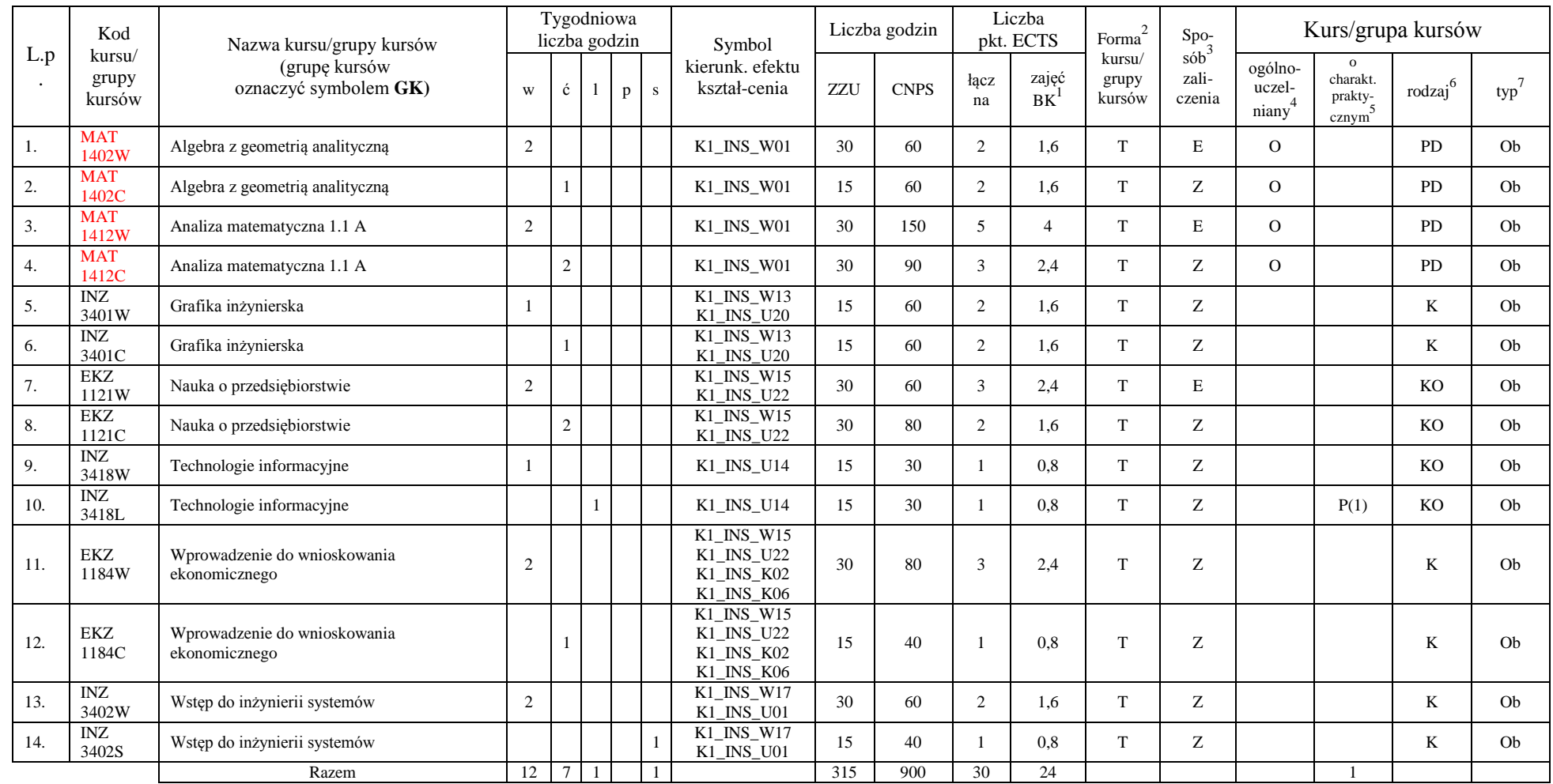

<sup>1</sup>BK –liczba punktów ECTS przypisanych godzinom zajęć wymagających bezpośredniego kontaktu nauczycieli i studentów  $2$ Tradycyjna – T, zdalna – Z

 ${}^{3}$ Egzamin – E, zaliczenie na ocenę – Z. W grupie kursów po literze E lub Z wpisać w nawiasie formę kursu końcowego (w, c, l, s, p)

 $4$ Kurs/ grupa kursów Ogólnouczelniany – O

<sup>5</sup>Kurs/ grupa kursów Praktyczny – P. W grupie kursów w nawiasie wpisać liczbę punktów ECTS dla kursów o charakterze praktycznym

 $6$  KO - kształcenia ogólnego, PD – podstawowy, K – kierunkowy, S – specjalnościowy

 $7$  W – wybieralny, Ob – obowiązkowy

#### **Razem w semestrze**

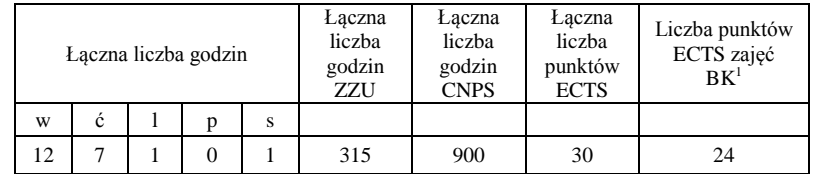

<sup>1</sup>BK –liczba punktów ECTS przypisanych godzinom zajęć wymagających bezpośredniego kontaktu nauczycieli i studentów

 $2$ Tradycyjna – T, zdalna – Z

 ${}^{3}Egz$ amin – E, zaliczenie na ocenę – Z. W grupie kursów po literze E lub Z wpisać w nawiasie formę kursu końcowego (w, c, l, s, p)

<sup>4</sup>Kurs/ grupa kursów Ogólnouczelniany – O

<sup>5</sup>Kurs/ grupa kursów Praktyczny – P. W grupie kursów w nawiasie wpisać liczbę punktów ECTS dla kursów o charakterze praktycznym

 $6$  KO - kształcenia ogólnego, PD – podstawowy, K – kierunkowy, S – specjalnościowy

## **Semestr 2**<br>Kursy obowiązkowe **Kursy obowiązkowe liczba punktów ECTS 30**

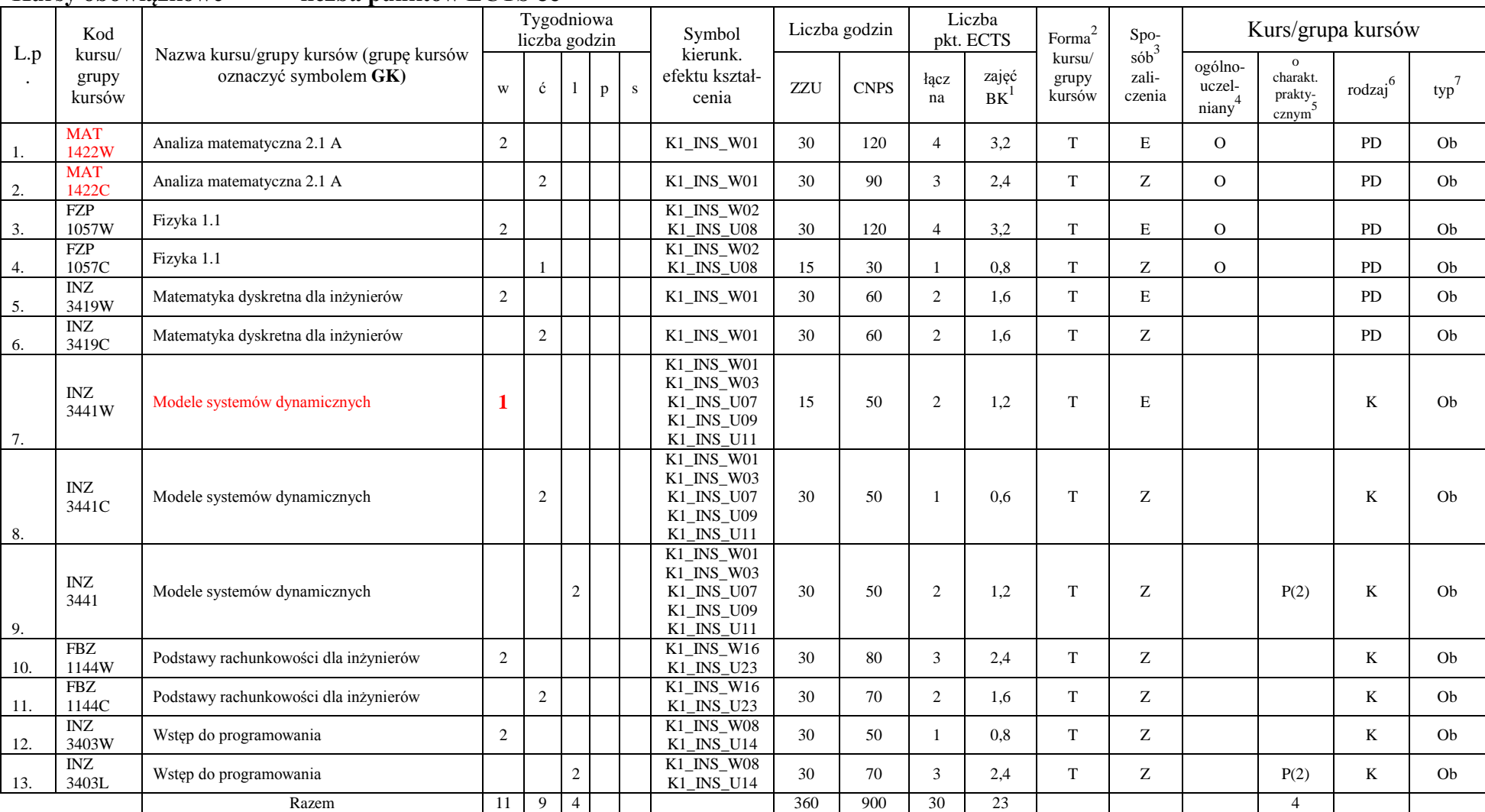

<sup>1</sup>BK –liczba punktów ECTS przypisanych godzinom zajęć wymagających bezpośredniego kontaktu nauczycieli i studentów

 $2$ Tradycyjna – T, zdalna – Z

 ${}^{3}Egz$ amin – E, zaliczenie na ocenę – Z. W grupie kursów po literze E lub Z wpisać w nawiasie formę kursu końcowego (w, c, l, s, p)

<sup>4</sup>Kurs/ grupa kursów Ogólnouczelniany – O

<sup>5</sup>Kurs/ grupa kursów Praktyczny – P. W grupie kursów w nawiasie wpisać liczbę punktów ECTS dla kursów o charakterze praktycznym

 $6$  KO - kształcenia ogólnego, PD – podstawowy, K – kierunkowy, S – specjalnościowy

#### **Razem w semestrze:**

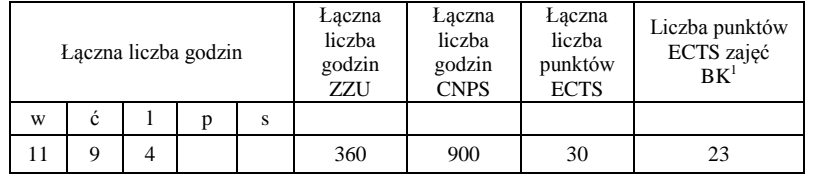

<sup>1</sup>BK –liczba punktów ECTS przypisanych godzinom zajęć wymagających bezpośredniego kontaktu nauczycieli i studentów

 $2$ Tradycyjna – T, zdalna – Z

 ${}^{3}Egz$ amin – E, zaliczenie na ocenę – Z. W grupie kursów po literze E lub Z wpisać w nawiasie formę kursu końcowego (w, c, l, s, p)

<sup>4</sup>Kurs/ grupa kursów Ogólnouczelniany – O

<sup>5</sup>Kurs/ grupa kursów Praktyczny – P. W grupie kursów w nawiasie wpisać liczbę punktów ECTS dla kursów o charakterze praktycznym

 $6$  KO - kształcenia ogólnego, PD – podstawowy, K – kierunkowy, S – specjalnościowy

# **Semestr 3**

## **Kursy obowiązkowe liczba punktów ECTS 21**

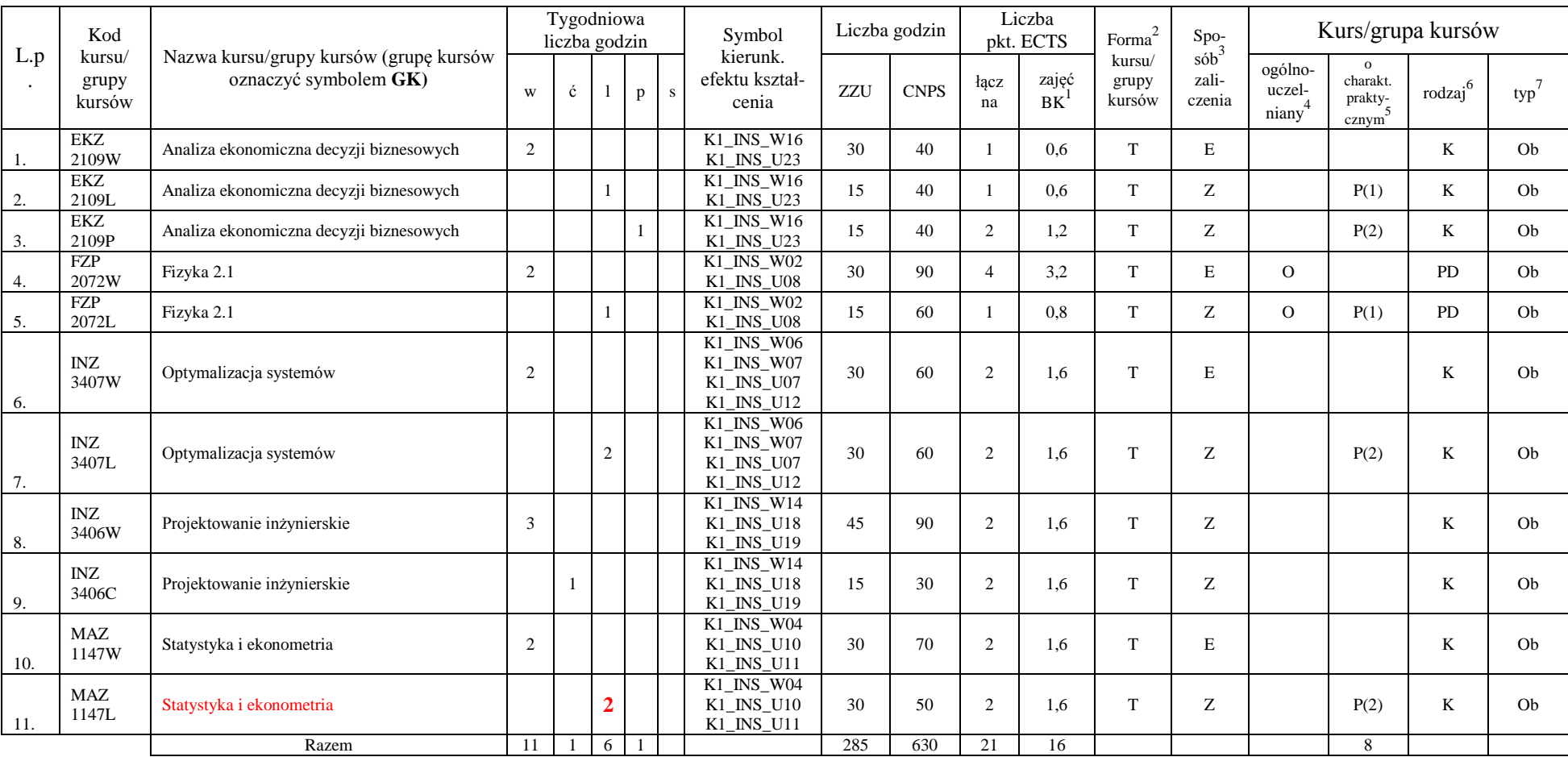

<sup>1</sup>BK –liczba punktów ECTS przypisanych godzinom zajęć wymagających bezpośredniego kontaktu nauczycieli i studentów

 $2$ Tradycyjna – T, zdalna – Z

<sup>3</sup>Egzamin – E, zaliczenie na ocenę – Z. W grupie kursów po literze E lub Z wpisać w nawiasie formę kursu końcowego (w, c, l, s, p)

 $4$ Kurs/ grupa kursów Ogólnouczelniany – O

<sup>5</sup>Kurs/ grupa kursów Praktyczny – P. W grupie kursów w nawiasie wpisać liczbę punktów ECTS dla kursów o charakterze praktycznym

 $6$  KO - kształcenia ogólnego, PD – podstawowy, K – kierunkowy, S – specjalnościowy

## **Kursy wybieralne (minimum** *120* **godzin w semestrze,** *9* **punktów ECTS)**

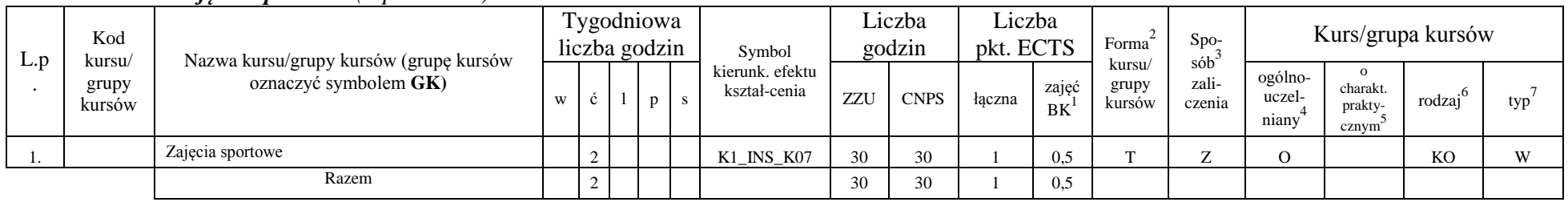

## **Z***ajęcia sportowe (1 pkt ECTS)*

#### **Moduł SS I.1 –** *ścieżka kształcenia "Systemy sterowania" ( 8 pkt ECTS)*

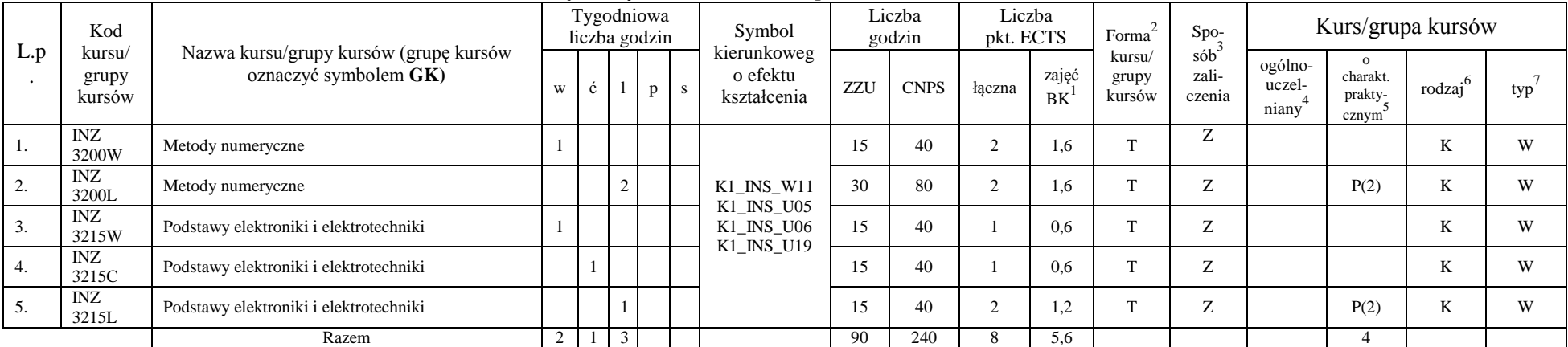

## **Moduł SSU I.1 –** *ścieżka kształcenia "Sieciowe systemy usługowe" ( 8 pkt ECTS)*

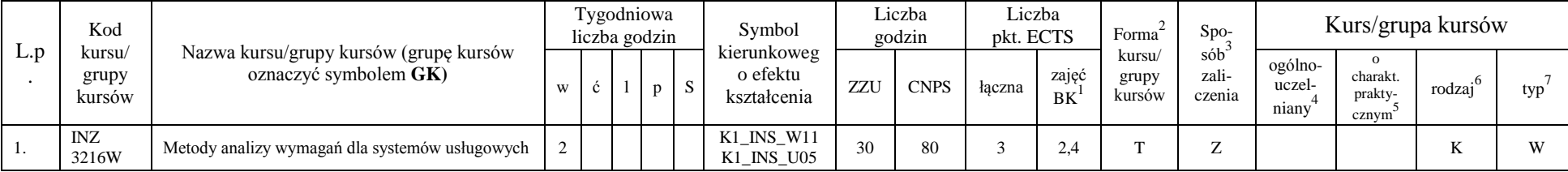

<sup>1</sup>BK –liczba punktów ECTS przypisanych godzinom zajęć wymagających bezpośredniego kontaktu nauczycieli i studentów

 $2$ Tradycyjna – T, zdalna – Z

 ${}^{3}$ Egzamin – E, zaliczenie na ocenę – Z. W grupie kursów po literze E lub Z wpisać w nawiasie formę kursu końcowego (w, c, l, s, p)

 $4$ Kurs/ grupa kursów Ogólnouczelniany – O

<sup>5</sup>Kurs/ grupa kursów Praktyczny – P. W grupie kursów w nawiasie wpisać liczbę punktów ECTS dla kursów o charakterze praktycznym

 $6$  KO - kształcenia ogólnego, PD – podstawowy, K – kierunkowy, S – specjalnościowy

 $7$  W – wybieralny, Ob – obowiązkowy

| <u>.</u> | INZ<br>3216C | Metody analizy wymagań dla systemów usługowych                | <b>_</b> |  | K1_INS_U06<br>K1_INS_U19 | 30 | 80  |     | $\sim$ | - |  | $\sim$ $\sim$<br>$\mathbf{r}$ |       |
|----------|--------------|---------------------------------------------------------------|----------|--|--------------------------|----|-----|-----|--------|---|--|-------------------------------|-------|
| <u>.</u> | INZ<br>3217W | Miernictwo i narzędzia pomiarowe w systemach<br>sensorowych I |          |  |                          | 30 | 80  | ∸   | $\sim$ |   |  | --<br>$\mathbf{r}$            | $- -$ |
|          |              | Razem                                                         |          |  |                          | 90 | 240 | 0.4 |        |   |  |                               |       |

**Moduł PB I.1 –** *ścieżka kształcenia "Procesy biotechnologiczne" ( 8 pkt ECTS)*

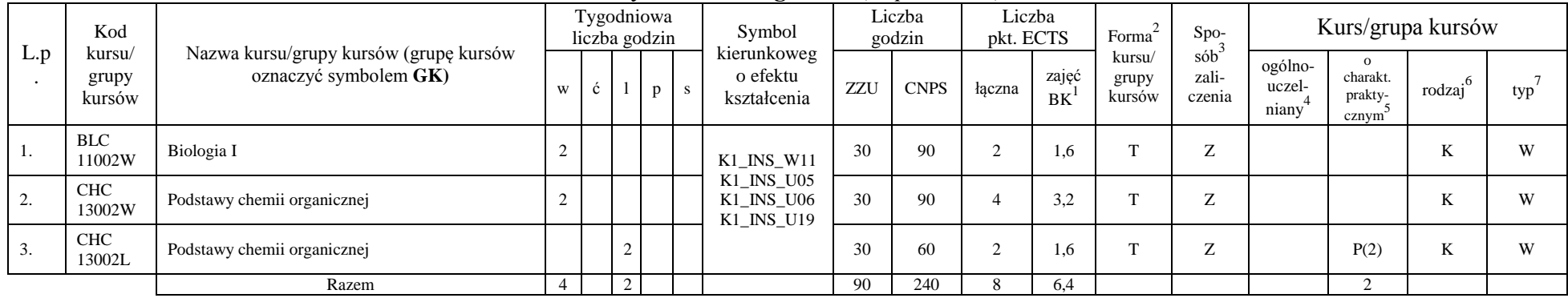

**Moduł SL I.1 –** *ścieżka kształcenia* **"Systemy logistyczne"** (*8 pkt ECTS*)

|          | Kod                       |                                                                 |   | Tygodniowa<br>liczba godzin |              |   | Symbol                                 |     | Liczba<br>godzin | Liczba<br>pkt. ECTS |                    | Forma                     | Spo-                      |                            |                              | Kurs/grupa kursów      |     |
|----------|---------------------------|-----------------------------------------------------------------|---|-----------------------------|--------------|---|----------------------------------------|-----|------------------|---------------------|--------------------|---------------------------|---------------------------|----------------------------|------------------------------|------------------------|-----|
| L.<br>р. | kursu/<br>grupy<br>kursów | Nazwa kursu/grupy kursów (grupę kursów<br>oznaczyć symbolem GK) | W | ◡                           | $\mathbf{D}$ | S | kierunkoweg<br>o efektu<br>kształcenia | ZZU | <b>CNPS</b>      | łaczna              | zajęć<br><b>BK</b> | kursu/<br>grupy<br>kursów | $s$ ób<br>zali-<br>czenia | ogólno-<br>uczel-<br>niany | charakt.<br>prakty-<br>cznym | .6<br>rodzaj           | typ |
|          | ZMZ<br>1578W              | Organizacja systemów logistycznych                              |   |                             |              |   |                                        | 15  | 40               |                     | 0.8                | $\mathbf{r}$              | $\mathbf{z}$<br>L         |                            |                              | TZ<br>n.               | W   |
| 2.       | ZMZ<br>1578P              | Organizacja systemów logistycznych                              |   |                             |              |   | K1 INS W11<br>K1 INS U05               | 15  | 40               |                     | 1.6                | $\mathbf{r}$              | $\overline{7}$            |                            | P(2)                         | $\boldsymbol{V}$<br>N. | W   |
| 3.       | ZMZ<br>1577W              | Postawy logistyki                                               |   |                             |              |   | K1 INS U06<br>K1 INS U19               | 15  | 40               |                     | 0.8                | $\mathbf{r}$              | Z                         |                            |                              | TZ.<br>N.              | W   |
| 4.       | ZMZ<br>1577S              | Postawy logistyki                                               |   |                             |              |   |                                        | 15  | 40               |                     | 0.8                | $\mathbf{r}$              | $\mathbf{z}$              |                            |                              | T.Z<br>V               | W   |
| 5.       | ZMZ<br>1579W              | Zarządzanie produkcją (operacjami)                              |   |                             |              |   |                                        | 15  | 40               |                     | $1.6^{\circ}$      | $\mathbf{r}$              | $\overline{ }$            |                            |                              | TZ.<br>V               | W   |

<sup>1</sup>BK –liczba punktów ECTS przypisanych godzinom zajęć wymagających bezpośredniego kontaktu nauczycieli i studentów

 $2$ Tradycyjna – T, zdalna – Z

<sup>3</sup>Egzamin – E, zaliczenie na ocenę – Z. W grupie kursów po literze E lub Z wpisać w nawiasie formę kursu końcowego (w, c, l, s, p)

<sup>4</sup>Kurs/ grupa kursów Ogólnouczelniany – O

<sup>5</sup>Kurs/ grupa kursów Praktyczny – P. W grupie kursów w nawiasie wpisać liczbę punktów ECTS dla kursów o charakterze praktycznym

 $6$  KO - kształcenia ogólnego, PD – podstawowy, K – kierunkowy, S – specjalnościowy

| v. | <b>ZMZ</b><br>1579C | Zarządzanie produkcją (operacjami) |  |            |  |          | 40<br>4U | . . | $\sim$ | - |  | <br>-- |
|----|---------------------|------------------------------------|--|------------|--|----------|----------|-----|--------|---|--|--------|
|    |                     | Razem                              |  | $^{\circ}$ |  | $\Omega$ | 240      | D.4 |        |   |  |        |

**Moduł SE I.1 –** *ścieżka kształcenia "Systemy energetyczne" ( 8 pkt ECTS)*

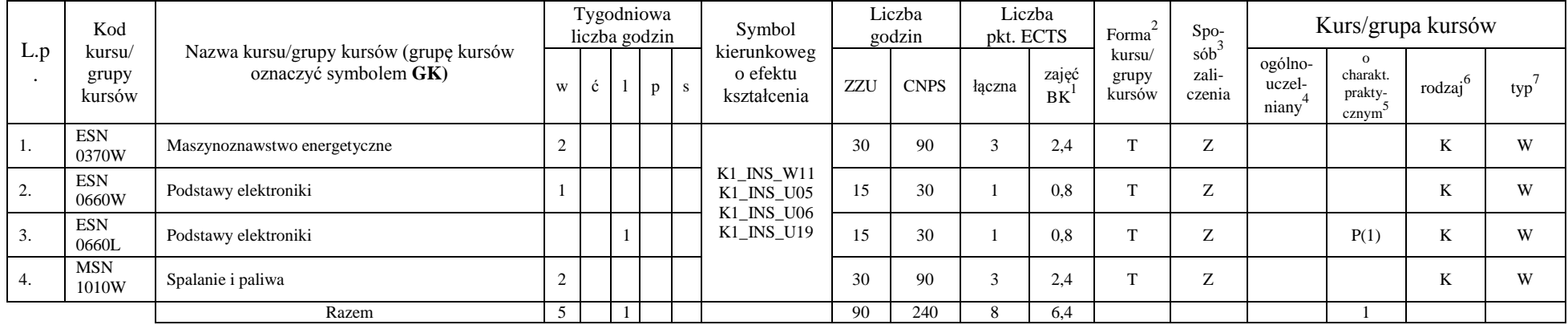

#### **Razem w semestrze:**

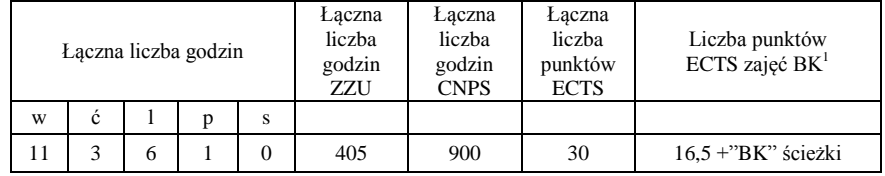

<sup>1</sup>BK –liczba punktów ECTS przypisanych godzinom zajęć wymagających bezpośredniego kontaktu nauczycieli i studentów

 $2$ Tradycyjna – T, zdalna – Z

 ${}^{3}Egz$ amin – E, zaliczenie na ocenę – Z. W grupie kursów po literze E lub Z wpisać w nawiasie formę kursu końcowego (w, c, l, s, p)

<sup>4</sup>Kurs/ grupa kursów Ogólnouczelniany – O

<sup>5</sup>Kurs/ grupa kursów Praktyczny – P. W grupie kursów w nawiasie wpisać liczbę punktów ECTS dla kursów o charakterze praktycznym

 $6$  KO - kształcenia ogólnego, PD – podstawowy, K – kierunkowy, S – specjalnościowy

# **Semestr 4**

**Kursy obowiązkowe liczba punktów ECTS** 20

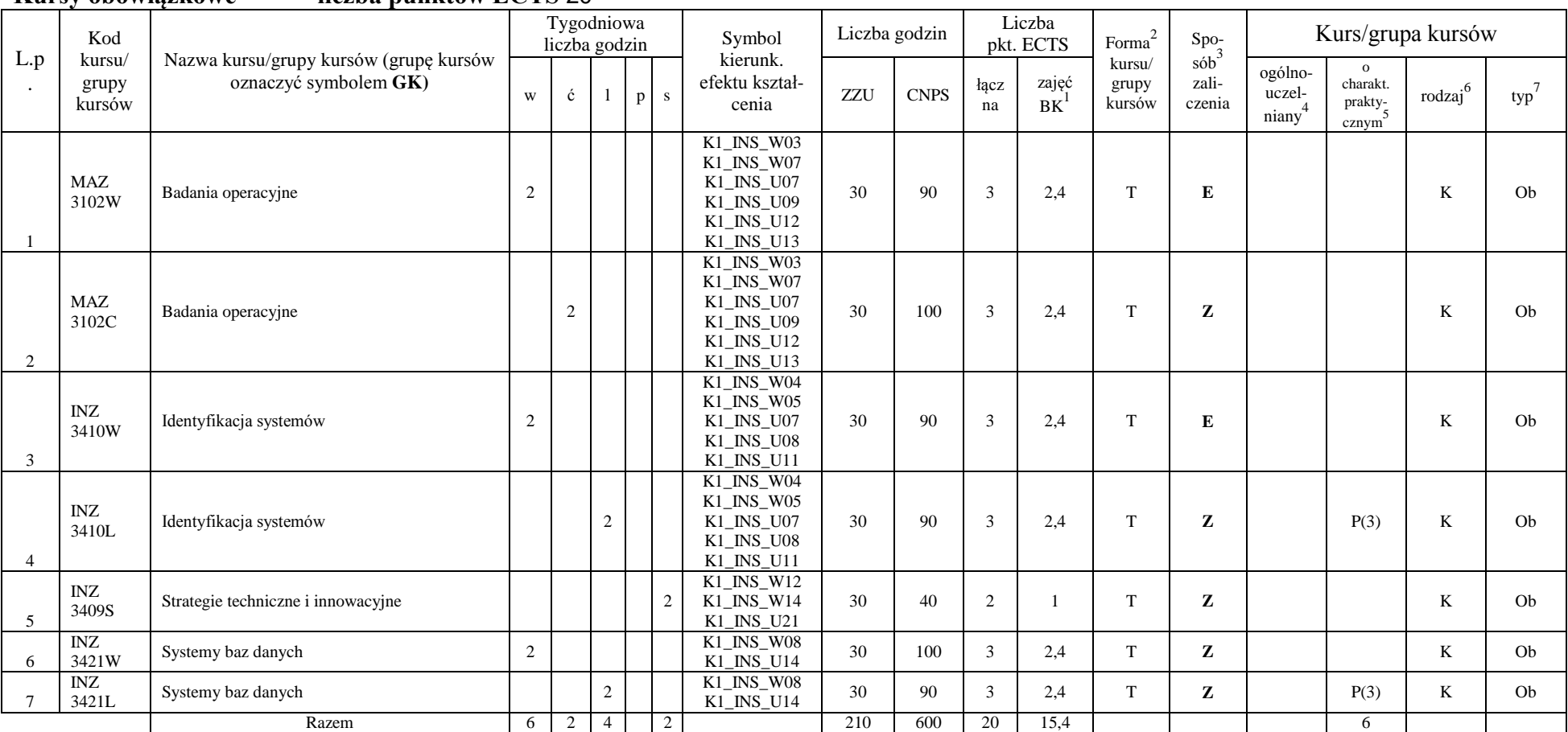

<sup>1</sup>BK –liczba punktów ECTS przypisanych godzinom zajęć wymagających bezpośredniego kontaktu nauczycieli i studentów

 $2$ Tradycyjna – T, zdalna – Z

 ${}^{3}Egz$ amin – E, zaliczenie na ocenę – Z. W grupie kursów po literze E lub Z wpisać w nawiasie formę kursu końcowego (w, c, l, s, p)

<sup>4</sup>Kurs/ grupa kursów Ogólnouczelniany – O

<sup>5</sup>Kurs/ grupa kursów Praktyczny – P. W grupie kursów w nawiasie wpisać liczbę punktów ECTS dla kursów o charakterze praktycznym

 $6$  KO - kształcenia ogólnego, PD – podstawowy, K – kierunkowy, S – specjalnościowy

## **Kursy wybieralne (minimum 150 godzin w semestrze, 10 punktów ECTS)**

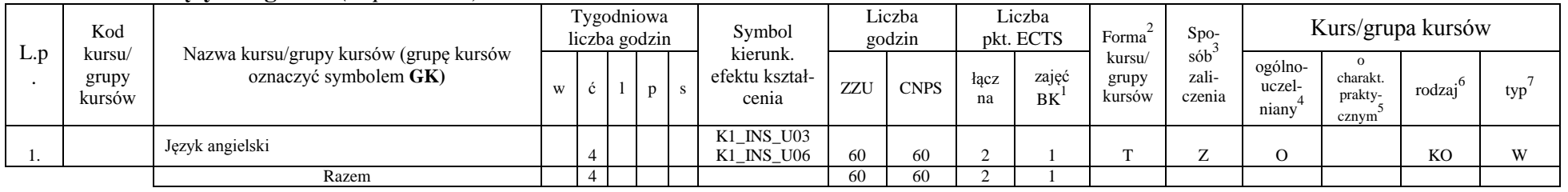

## **Język angielski** *( 2 pkt ECTS)*

## **Moduł SS I.2 –** *ścieżka kształcenia "Systemy sterowania" ( 8 pkt ECTS)*

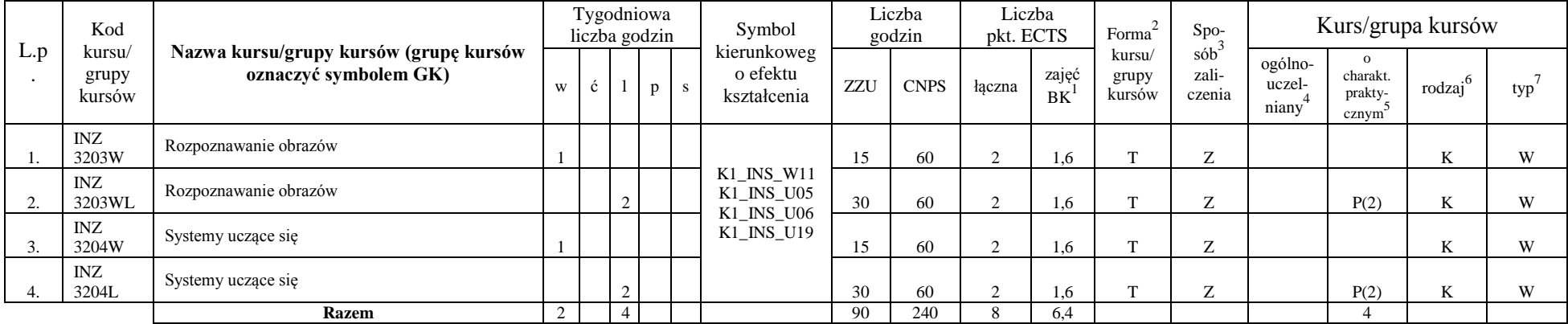

#### **Moduł SSU I.2 –** *ścieżka kształcenia "Sieciowe systemy usługowe" ( 8 pkt ECTS)*

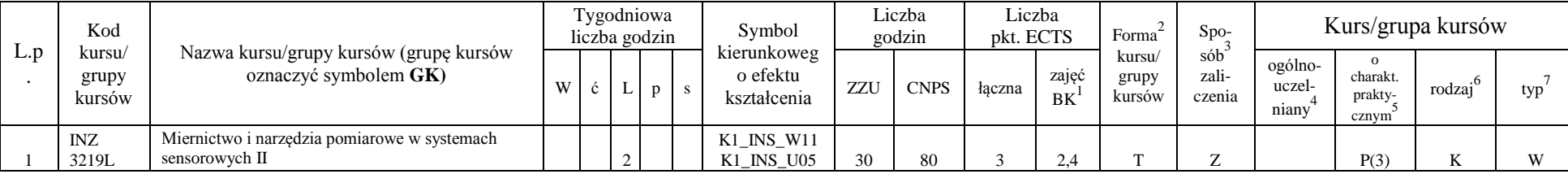

<sup>1</sup>BK –liczba punktów ECTS przypisanych godzinom zajęć wymagających bezpośredniego kontaktu nauczycieli i studentów

 $2$ Tradycyjna – T, zdalna – Z

 ${}^{3}$ Egzamin – E, zaliczenie na ocenę – Z. W grupie kursów po literze E lub Z wpisać w nawiasie formę kursu końcowego (w, c, l, s, p)

 $4$ Kurs/ grupa kursów Ogólnouczelniany – O

<sup>5</sup>Kurs/ grupa kursów Praktyczny – P. W grupie kursów w nawiasie wpisać liczbę punktów ECTS dla kursów o charakterze praktycznym

 $6$  KO - kształcenia ogólnego, PD – podstawowy, K – kierunkowy, S – specjalnościowy

 $7$  W – wybieralny, Ob – obowiązkowy

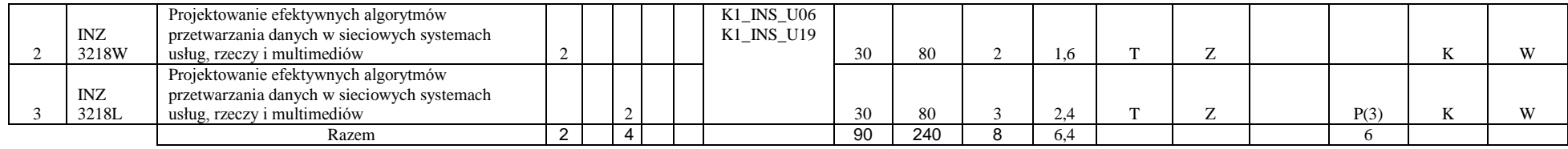

#### **Moduł PB I.2 –** *ścieżka kształcenia "Procesy biotechnologiczne" ( 8 pkt ECTS)*

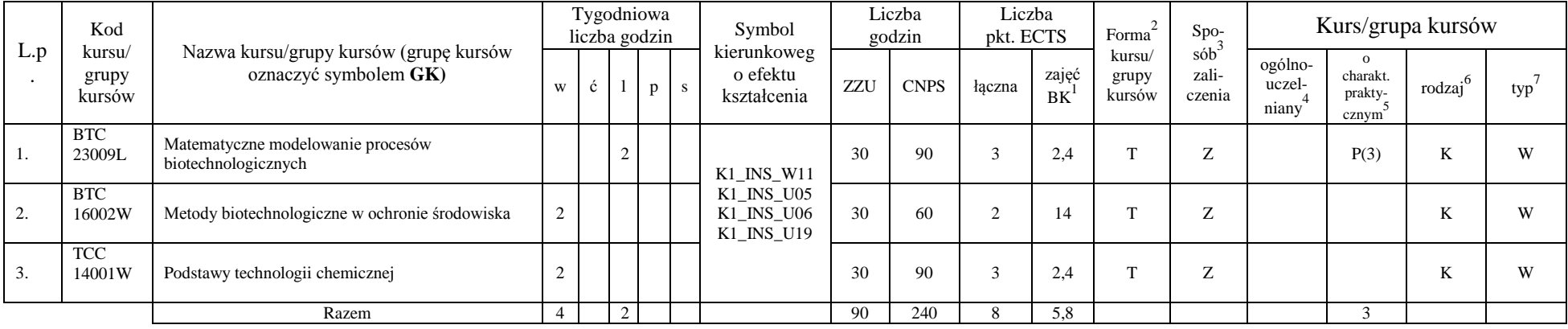

## **Moduł SL I.2** *– ścieżka kształcenia "Systemy logistyczne" ( 8 pkt ECTS)*

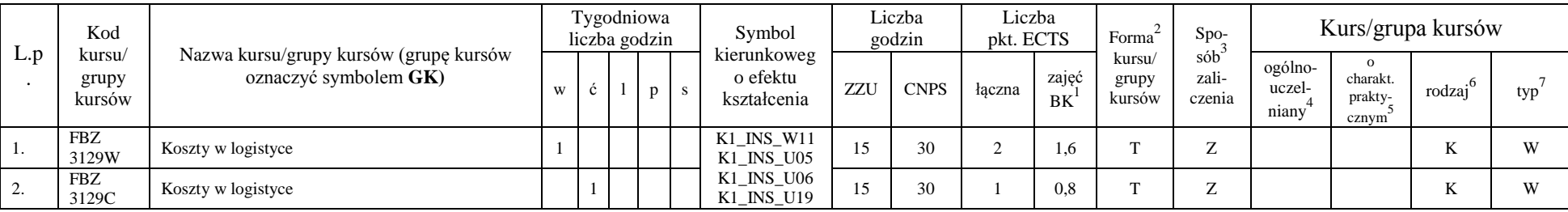

<sup>1</sup>BK –liczba punktów ECTS przypisanych godzinom zajęć wymagających bezpośredniego kontaktu nauczycieli i studentów

 $2$ Tradycyjna – T, zdalna – Z

<sup>3</sup>Egzamin – E, zaliczenie na ocenę – Z. W grupie kursów po literze E lub Z wpisać w nawiasie formę kursu końcowego (w, c, l, s, p)

<sup>4</sup>Kurs/ grupa kursów Ogólnouczelniany – O

<sup>5</sup>Kurs/ grupa kursów Praktyczny – P. W grupie kursów w nawiasie wpisać liczbę punktów ECTS dla kursów o charakterze praktycznym

 $6$  KO - kształcenia ogólnego, PD – podstawowy, K – kierunkowy, S – specjalnościowy

 $7$  W – wybieralny, Ob – obowiązkowy

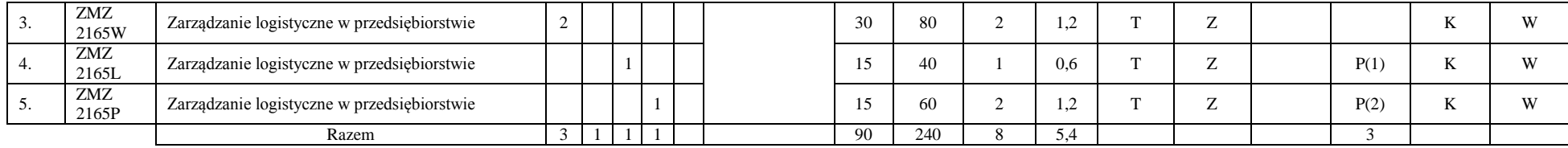

**Moduł SE I.2 –** *ścieżka kształcenia "Systemy energetyczne" ( 8 pkt ECTS)*

| Kod<br>L.p<br>kursu/ |                     |                                                                 |             |   |        | Tygodniowa<br>liczba godzin |    | Symbol                                |    | Liczba<br>godzin | Liczba<br>pkt. ECTS |             | Forma                     | Spo-                   |                            |                                          | Kurs/grupa kursów |     |
|----------------------|---------------------|-----------------------------------------------------------------|-------------|---|--------|-----------------------------|----|---------------------------------------|----|------------------|---------------------|-------------|---------------------------|------------------------|----------------------------|------------------------------------------|-------------------|-----|
|                      | grupy<br>kursów     | Nazwa kursu/grupy kursów (grupę kursów<br>oznaczyć symbolem GK) | W           | ć |        | $\mathbf{D}$                | -S | kierunkowego<br>efektu<br>kształcenia | ZZ | <b>CNPS</b>      | łaczna              | zajęć<br>BK | kursu/<br>grupy<br>kursów | sób<br>zali-<br>czenia | ogólno-<br>uczel-<br>niany | $\Omega$<br>charakt.<br>prakty-<br>cznym | rodzaj            | typ |
|                      | EKZ<br>1185W        | Ekonomia w energetyce                                           | $\sim$<br>▵ |   |        |                             |    |                                       | 30 | 90               |                     | 2.4         | $\sim$                    | $\mathbf{z}$<br>∠      |                            |                                          | T.F<br>r.         | W   |
|                      | EKZ<br>1185L        | Ekonomia w energetyce                                           |             |   |        |                             |    | K1 INS W11<br>K1 INS U05              | 15 | 30               |                     | 0.8         | $\sim$                    | $\overline{ }$         |                            | P(1)                                     | T.Z<br>r.         | W   |
| $\mathcal{L}$        | <b>ESN</b><br>0850W | Pompy i układy pompowe                                          | $\sim$<br>∠ |   |        |                             |    | K1 INS U06<br>K1 INS U19              | 30 | 60               | ∠                   | 1.6         | $\blacksquare$            | $\overline{ }$         |                            |                                          | T.F<br>r.         | W   |
|                      | <b>MSN</b><br>1010L | Spalanie i paliwa                                               |             |   |        |                             |    |                                       |    | 60               | $\sim$              | 1.6         | $\sim$                    | $\overline{ }$         |                            | P(2)                                     | T.F<br>A.         | W   |
|                      |                     | Razem                                                           |             |   | $\sim$ |                             |    |                                       | 90 | 240              |                     | 6.4         |                           |                        |                            | $\sqrt{2}$                               |                   |     |

#### **Razem w semestrze:**

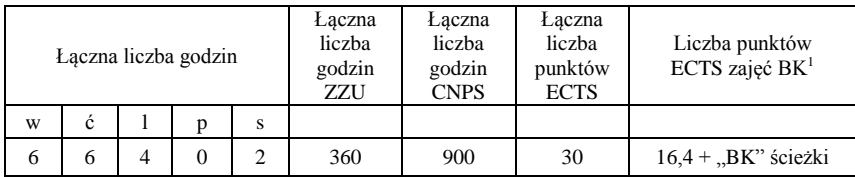

<sup>1</sup>BK –liczba punktów ECTS przypisanych godzinom zajęć wymagających bezpośredniego kontaktu nauczycieli i studentów

 $2$ Tradycyjna – T, zdalna – Z

 ${}^{3}$ Egzamin – E, zaliczenie na ocenę – Z. W grupie kursów po literze E lub Z wpisać w nawiasie formę kursu końcowego (w, c, l, s, p)  $4$ Kurs/ grupa kursów Ogólnouczelniany – O

<sup>5</sup>Kurs/ grupa kursów Praktyczny – P. W grupie kursów w nawiasie wpisać liczbę punktów ECTS dla kursów o charakterze praktycznym

 $6$  KO - kształcenia ogólnego, PD – podstawowy, K – kierunkowy, S – specjalnościowy

 $7$  W – wybieralny, Ob – obowiązkowy

# **Semestr 5**

## **Kursy obowiązkowe liczba punktów ECTS 21**

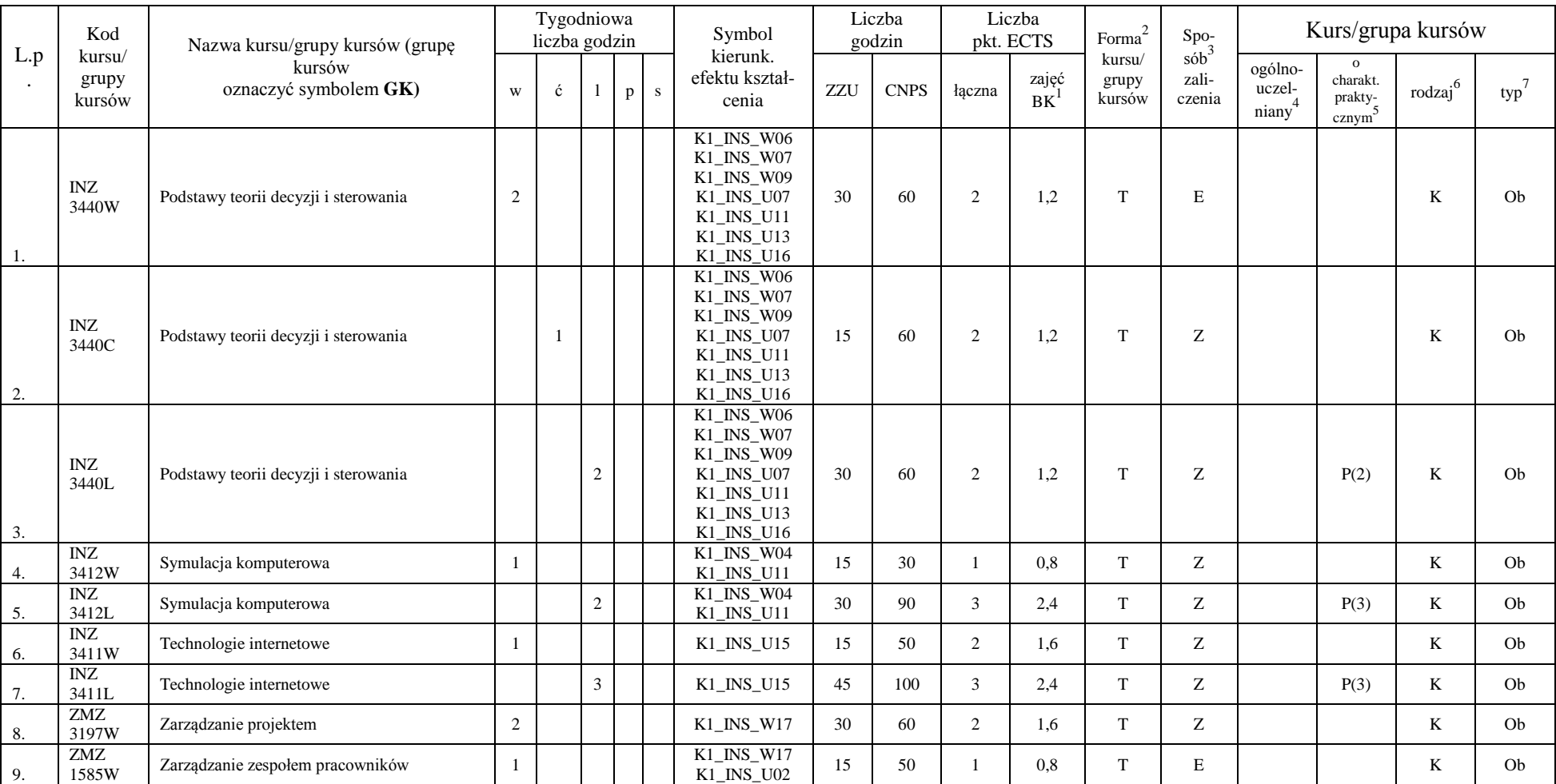

<sup>1</sup>BK –liczba punktów ECTS przypisanych godzinom zajęć wymagających bezpośredniego kontaktu nauczycieli i studentów

 $2$ Tradycyjna – T, zdalna – Z

<sup>3</sup>Egzamin – E, zaliczenie na ocenę – Z. W grupie kursów po literze E lub Z wpisać w nawiasie formę kursu końcowego (w, c, l, s, p)

 $4$ Kurs/ grupa kursów Ogólnouczelniany – O

<sup>5</sup>Kurs/ grupa kursów Praktyczny – P. W grupie kursów w nawiasie wpisać liczbę punktów ECTS dla kursów o charakterze praktycznym

 $6$  KO - kształcenia ogólnego, PD – podstawowy, K – kierunkowy, S – specjalnościowy

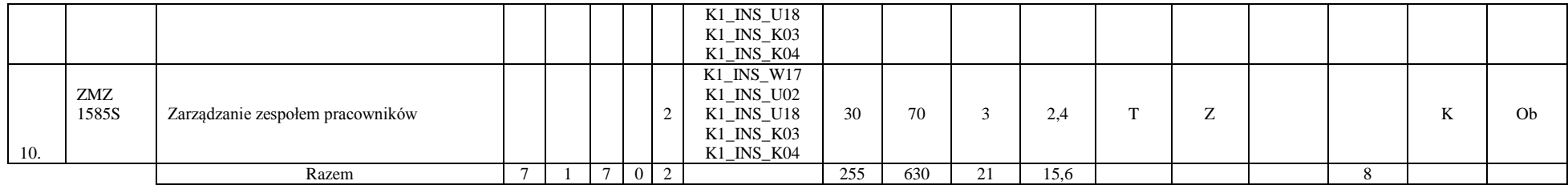

## **Kursy wybieralne (minimum** *120* **godzin w semestrze,** 9 **punktów ECTS**

#### **Język angielski** *(3 pkt ECTS)*

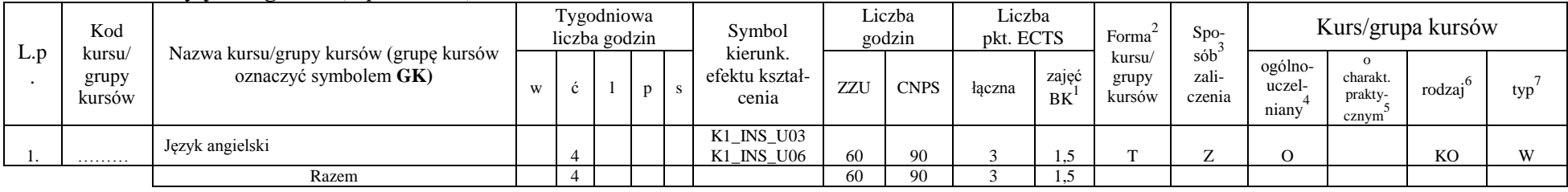

**Moduł SS I.3 –** *ścieżka kształcenia "Systemy sterowania" (min. 6 pkt ECTS)*

|     | Kod                       |                                                                 |   |              | Tygodniowa<br>liczba godzin |  | Symbol                                 |        | Liczba<br>godzin | Liczba<br>pkt. ECTS |                    | Forma                     | $Spo-$                              |                            |                                           | Kurs/grupa kursów   |     |
|-----|---------------------------|-----------------------------------------------------------------|---|--------------|-----------------------------|--|----------------------------------------|--------|------------------|---------------------|--------------------|---------------------------|-------------------------------------|----------------------------|-------------------------------------------|---------------------|-----|
| L.p | kursu/<br>grupy<br>kursów | Nazwa kursu/grupy kursów (grupę kursów<br>oznaczyć symbolem GK) | W | $\mathbf{c}$ |                             |  | kierunkoweg<br>o efektu<br>kształcenia | ZZU    | <b>CNPS</b>      | łaczna              | zajęć<br><b>BK</b> | kursu/<br>grupy<br>kursów | sób <sup>-</sup><br>zali-<br>czenia | ogólno-<br>uczel-<br>niany | charakt.<br>prakty-<br>cznvm <sub>z</sub> | rodzai <sup>6</sup> | typ |
|     | <b>INZ</b><br>3207W       | Modelowanie i symulacja systemów sterowania                     |   |              |                             |  | K1 INS W11<br>K1_INS_U05               | $\leq$ | 60               |                     | 1.6                | $\sim$                    | $\mathbf{z}$                        |                            |                                           | T.<br>n.            | W   |
|     | INZ<br>3207L              | Modelowanie i symulacja systemów sterowania                     |   |              |                             |  | K1_INS_U06<br>K1_INS_U19               | 45     | 120              |                     | 3.2                | $\sim$                    |                                     |                            | P(4)                                      | T.F<br>n.           | W   |
|     |                           | Razem                                                           |   |              |                             |  |                                        | 60     | 180              |                     | 4.8                |                           |                                     |                            |                                           |                     |     |

<sup>1</sup>BK –liczba punktów ECTS przypisanych godzinom zajęć wymagających bezpośredniego kontaktu nauczycieli i studentów

 $2$ Tradycyjna – T, zdalna – Z

 ${}^{3}$ Egzamin – E, zaliczenie na ocenę – Z. W grupie kursów po literze E lub Z wpisać w nawiasie formę kursu końcowego (w, c, l, s, p)

<sup>4</sup>Kurs/ grupa kursów Ogólnouczelniany – O

<sup>5</sup>Kurs/ grupa kursów Praktyczny – P. W grupie kursów w nawiasie wpisać liczbę punktów ECTS dla kursów o charakterze praktycznym

 $6$  KO - kształcenia ogólnego, PD – podstawowy, K – kierunkowy, S – specjalnościowy

|     | Kod                       |                                                                  |   | Tygodniowa<br>liczba godzin |  | Symbol                                 |     | Liczba<br>godzin | Liczba<br>pkt. ECTS |                    | Forma                     | $Spo-$                    |                            |                                           | Kurs/grupa kursów   |     |
|-----|---------------------------|------------------------------------------------------------------|---|-----------------------------|--|----------------------------------------|-----|------------------|---------------------|--------------------|---------------------------|---------------------------|----------------------------|-------------------------------------------|---------------------|-----|
| L.p | kursu/<br>grupy<br>kursów | Nazwa kursu/grupy kursów (grupę kursów<br>oznaczyć symbolem GK)  | W |                             |  | kierunkoweg<br>o efektu<br>kształcenia | ZZU | <b>CNPS</b>      | łaczna              | zajęć<br><b>BK</b> | kursu/<br>grupy<br>kursów | $s$ ób<br>zali-<br>czenia | ogólno-<br>uczel-<br>niany | charakt.<br>prakty-<br>cznym <sup>-</sup> | $\cdot$ 6<br>rodzaj | typ |
|     | <b>INZ</b><br>3220W       | Projektowanie sieciowych systemów usług, rzeczy i<br>multimediów |   |                             |  | K1 INS W11                             | 15  | 50               |                     | 1,0                |                           | Z                         |                            |                                           |                     | W   |
|     | <b>INZ</b><br>3220C       | Projektowanie sieciowych systemów usług, rzeczy i<br>multimediów |   |                             |  | K1_INS_U05<br>K1 INS U06<br>K1 INS U19 | 30  | 80               |                     | 2.4                | $\overline{\phantom{a}}$  | $\overline{ }$            |                            | P(3)                                      |                     | W   |
|     | <b>INZ</b><br>3221W       | Systemy usługowe dla elektronicznej gospodarki                   |   |                             |  |                                        | 15  | 50               |                     | 0,8                | m.                        | $\overline{ }$            |                            |                                           | л.                  | W   |
|     |                           | Razem                                                            |   |                             |  |                                        | 60  | 180              |                     | 4.8                |                           |                           |                            |                                           |                     |     |

**Moduł SSU I.3 –** *ścieżka kształcenia "Sieciowe systemy usługowe" (min. 6 pkt ECTS)*

**Moduł PB I.3 –** *ścieżka kształcenia "Procesy biotechnologiczne" (min. 6 pkt ECTS)*

|          | Kod                       |                                                                 |                          |   |                      | Tygodniowa<br>liczba godzin | Symbol                                 |     | Liczba<br>godzin | Liczba<br>pkt. ECTS |                    | Forma                     | $S_{DO}$                  |                            |                                          | Kurs/grupa kursów   |          |
|----------|---------------------------|-----------------------------------------------------------------|--------------------------|---|----------------------|-----------------------------|----------------------------------------|-----|------------------|---------------------|--------------------|---------------------------|---------------------------|----------------------------|------------------------------------------|---------------------|----------|
| L.p      | kursu/<br>grupy<br>kursów | Nazwa kursu/grupy kursów (grupę kursów<br>oznaczyć symbolem GK) | W                        | C |                      |                             | kierunkoweg<br>o efektu<br>kształcenia | ZZU | <b>CNPS</b>      | łaczna              | zajęć<br><b>BK</b> | kursu/<br>grupy<br>kursów | $s$ ób<br>zali-<br>czenia | ogólno-<br>uczel-<br>niany | $\Omega$<br>charakt.<br>prakty-<br>cznym | rodzaj <sup>6</sup> | typ      |
| .,       | <b>BTC</b><br>023006L     | Bioinformatyka                                                  |                          |   | $\sim$               |                             | K1 INS W11<br>K1 INS U05               | 30  | 90               |                     |                    | $\mathbf{r}$              |                           |                            | P(3)                                     | T<br>n.             | W        |
| <u>.</u> | <b>BTC</b><br>015004W     | Biotechnologia                                                  | ∼                        |   |                      |                             | K1_INS_U06<br>K1_INS_U19               | 30  | 90               |                     | $\sim$             |                           |                           |                            |                                          | A.                  | <b>W</b> |
|          |                           | Razem                                                           | $\sim$<br>$\overline{ }$ |   | $\sim$<br>$\epsilon$ |                             |                                        | 60  | 180              |                     | 3.9                |                           |                           |                            |                                          |                     |          |

#### **Moduł SL I.3** *– ścieżka kształcenia "Systemy logistyczne" (min. 6 pkt ECTS)*

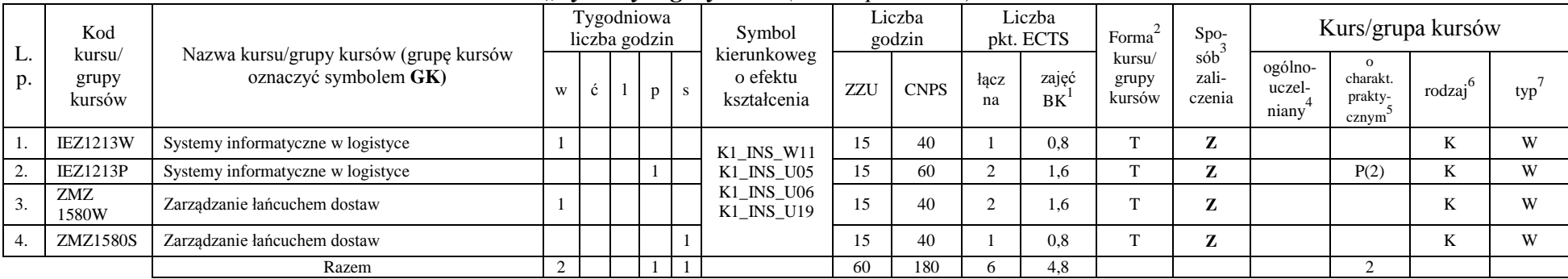

<sup>1</sup>BK –liczba punktów ECTS przypisanych godzinom zajęć wymagających bezpośredniego kontaktu nauczycieli i studentów

 $2$ Tradycyjna – T, zdalna – Z

 ${}^{3}$ Egzamin – E, zaliczenie na ocenę – Z. W grupie kursów po literze E lub Z wpisać w nawiasie formę kursu końcowego (w, c, l, s, p)

 $4$ Kurs/ grupa kursów Ogólnouczelniany – O

<sup>5</sup>Kurs/ grupa kursów Praktyczny – P. W grupie kursów w nawiasie wpisać liczbę punktów ECTS dla kursów o charakterze praktycznym

 $6$  KO - kształcenia ogólnego, PD – podstawowy, K – kierunkowy, S – specjalnościowy

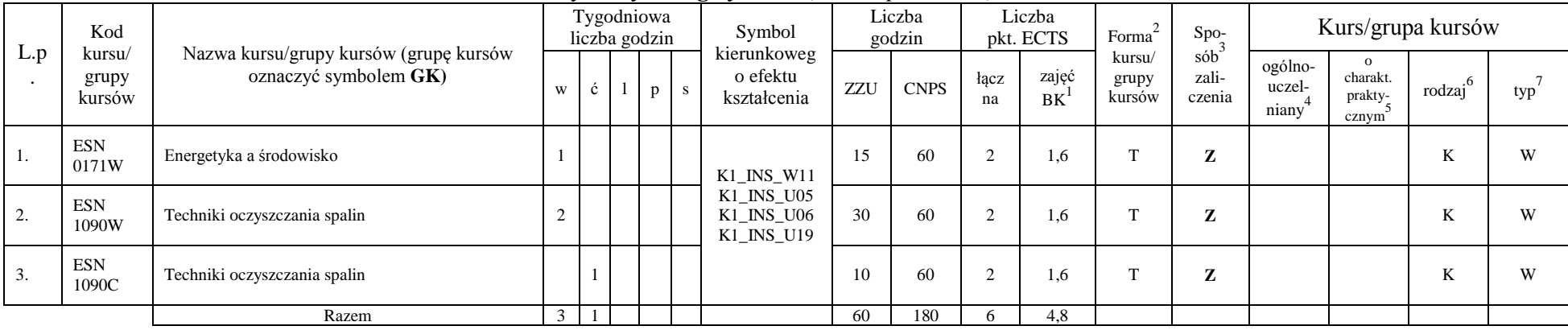

#### **Moduł SE I.3 –** *ścieżka kształcenia "Systemy energetyczne" (min. 6 pkt ECTS)*

#### **Razem w semestrze:**

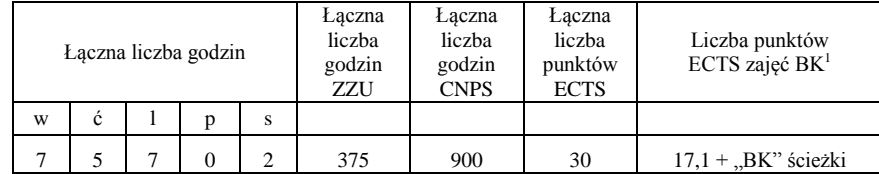

<sup>1</sup>BK –liczba punktów ECTS przypisanych godzinom zajęć wymagających bezpośredniego kontaktu nauczycieli i studentów

 $2$ Tradycyjna – T, zdalna – Z

 ${}^{3}Egz$ amin – E, zaliczenie na ocenę – Z. W grupie kursów po literze E lub Z wpisać w nawiasie formę kursu końcowego (w, c, l, s, p)

<sup>4</sup>Kurs/ grupa kursów Ogólnouczelniany – O

<sup>5</sup>Kurs/ grupa kursów Praktyczny – P. W grupie kursów w nawiasie wpisać liczbę punktów ECTS dla kursów o charakterze praktycznym

 $6$  KO - kształcenia ogólnego, PD – podstawowy, K – kierunkowy, S – specjalnościowy

# **Semestr 6**

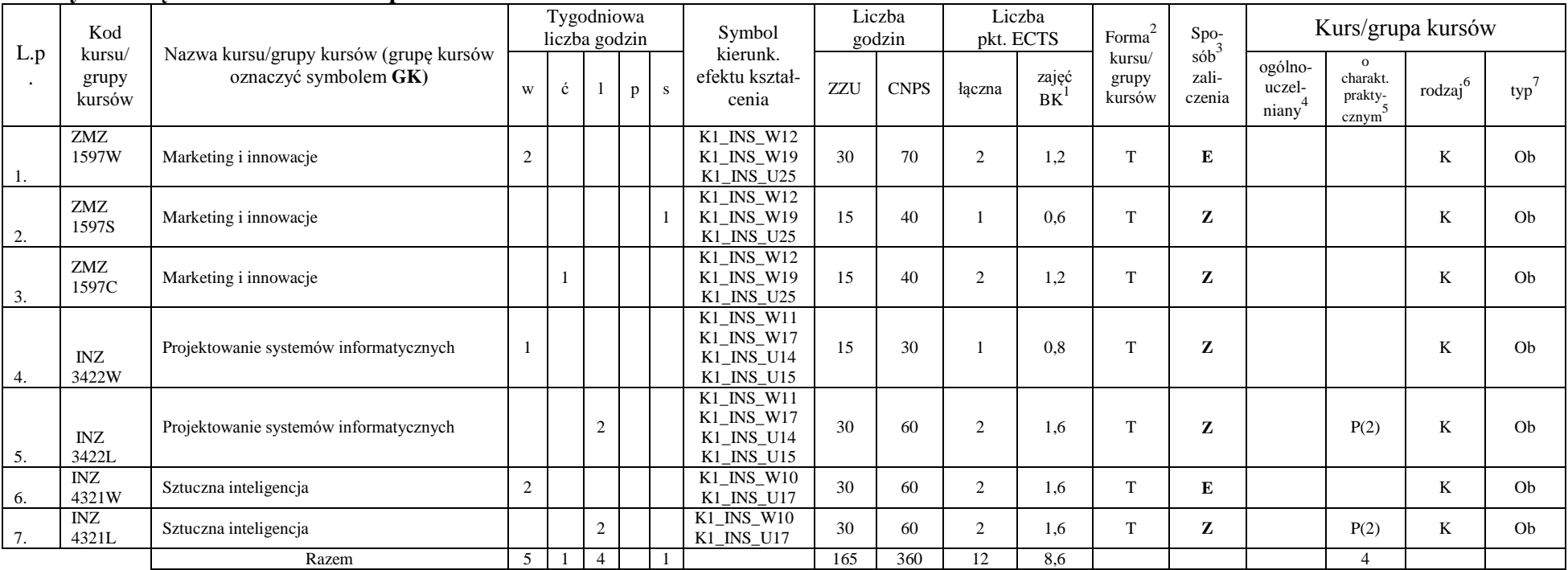

#### **Kursy obowiązkowe liczba punktów ECTS** 12

### **Kursy wybieralne (minimum** *180* **godzin w semestrze,** *18* **punktów ECTS)**

#### **Moduł** *Zespołowe przedsięwzięcie inżynierskie ( 4 pkt ECTS)*

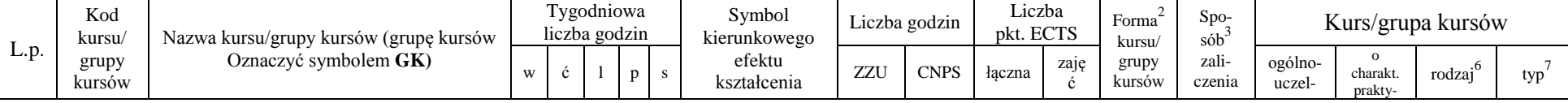

<sup>1</sup>BK –liczba punktów ECTS przypisanych godzinom zajęć wymagających bezpośredniego kontaktu nauczycieli i studentów

 $2$ Tradycyjna – T, zdalna – Z

 ${}^{3}$ Egzamin – E, zaliczenie na ocenę – Z. W grupie kursów po literze E lub Z wpisać w nawiasie formę kursu końcowego (w, c, l, s, p)

 $4$ Kurs/ grupa kursów Ogólnouczelniany – O

<sup>5</sup>Kurs/ grupa kursów Praktyczny – P. W grupie kursów w nawiasie wpisać liczbę punktów ECTS dla kursów o charakterze praktycznym

 $6$  KO - kształcenia ogólnego, PD – podstawowy, K – kierunkowy, S – specjalnościowy

 $7$  W – wybieralny, Ob – obowiązkowy

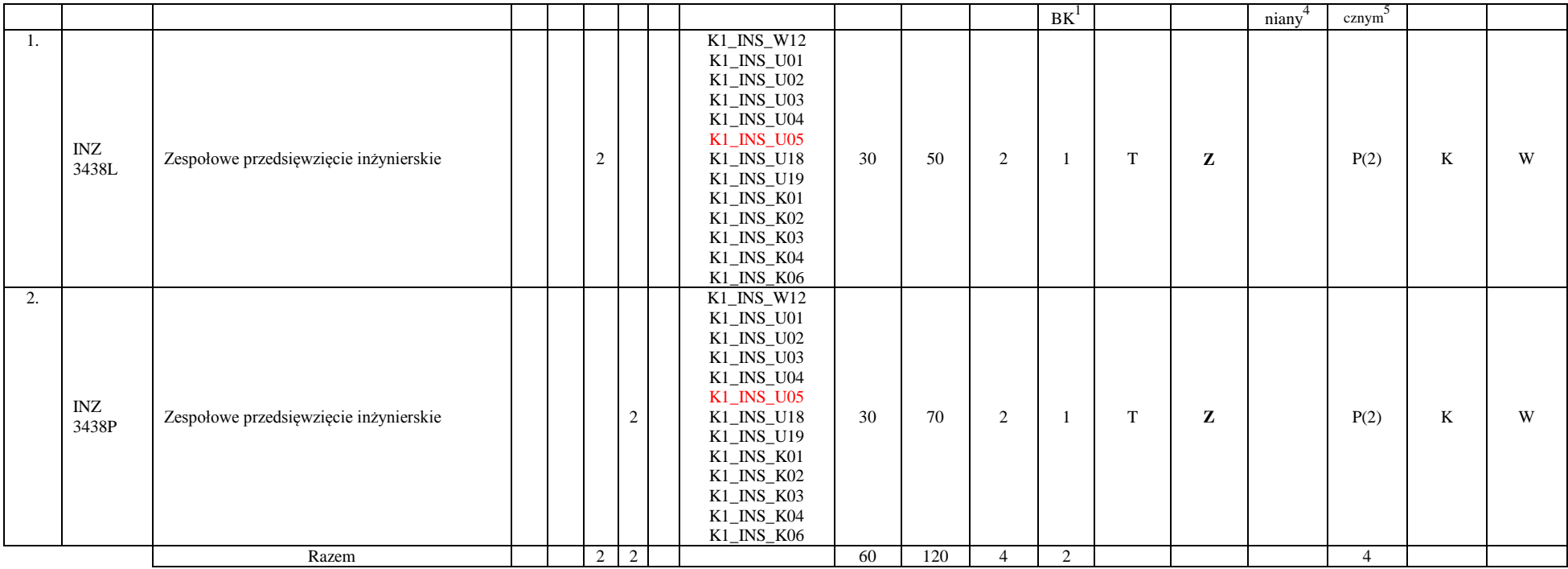

## **Moduł** *Praktyka (* 5 *pkt ECTS)*

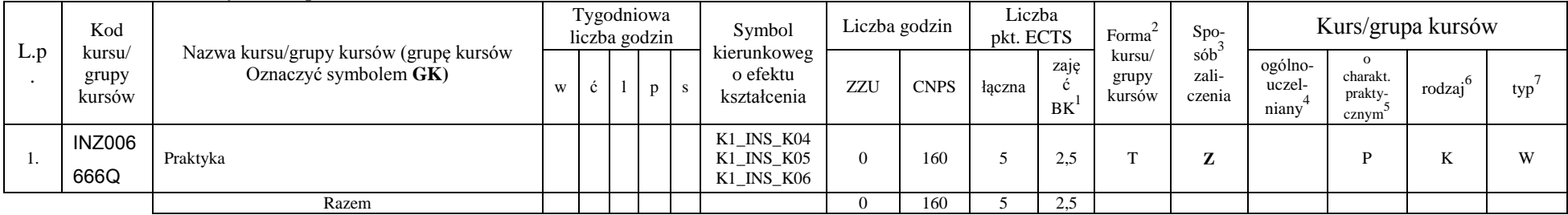

<sup>1</sup>BK –liczba punktów ECTS przypisanych godzinom zajęć wymagających bezpośredniego kontaktu nauczycieli i studentów

 $2$ Tradycyjna – T, zdalna – Z

 ${}^{3}Egz$ amin – E, zaliczenie na ocenę – Z. W grupie kursów po literze E lub Z wpisać w nawiasie formę kursu końcowego (w, c, l, s, p)

<sup>4</sup>Kurs/ grupa kursów Ogólnouczelniany – O

<sup>5</sup>Kurs/ grupa kursów Praktyczny – P. W grupie kursów w nawiasie wpisać liczbę punktów ECTS dla kursów o charakterze praktycznym

 $6$  KO - kształcenia ogólnego, PD – podstawowy, K – kierunkowy, S – specjalnościowy

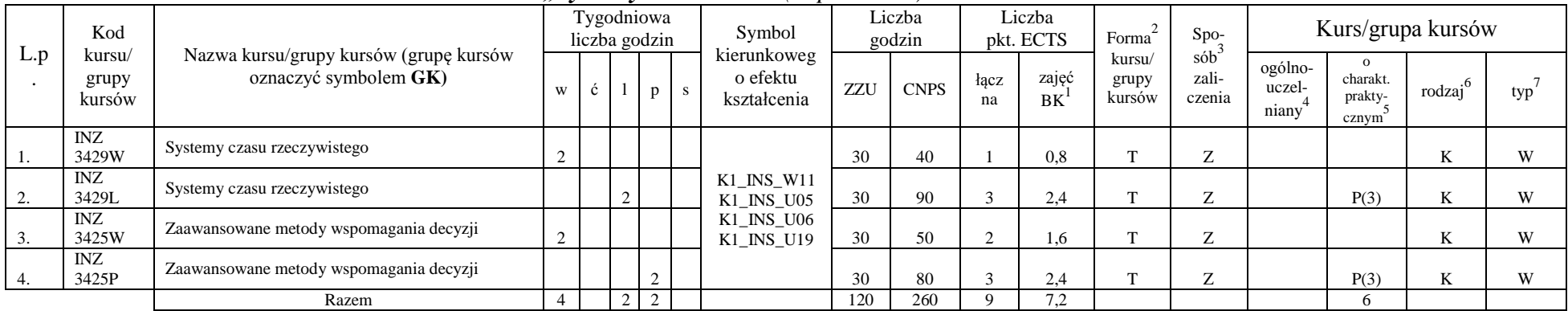

#### **Moduł SS I.4 –** *ścieżka kształcenia "Systemy sterowania" ( 9 pkt ECTS)*

**Moduł SSU I.4 –** *ścieżka kształcenia "Sieciowe systemy usługowe" ( 9 pkt ECTS)*

|     | Kod                       |                                                                 |          | Tygodniowa<br>liczba godzin |  |    | Symbol                                 |     | Liczba<br>godzin |            | Liczba<br>pkt. ECTS | Forma                     | $Spo-$                                   |                            | Kurs/grupa kursów                                     |           |     |
|-----|---------------------------|-----------------------------------------------------------------|----------|-----------------------------|--|----|----------------------------------------|-----|------------------|------------|---------------------|---------------------------|------------------------------------------|----------------------------|-------------------------------------------------------|-----------|-----|
| L.p | kursu/<br>grupy<br>kursów | Nazwa kursu/grupy kursów (grupę kursów<br>oznaczyć symbolem GK) | W        |                             |  | -S | kierunkoweg<br>o efektu<br>kształcenia | ZZU | <b>CNPS</b>      | łacz<br>na | zajęć<br>BK         | kursu/<br>grupy<br>kursów | $s$ ób $\overline{b}$<br>zali-<br>czenia | ogólno-<br>uczel-<br>niany | $\Omega$<br>charakt.<br>prakty-<br>cznym <sup>-</sup> | rodzaj    | typ |
|     | <b>INZ</b>                | Jakość systemów informatycznych zorientowanych                  |          |                             |  |    |                                        |     |                  |            |                     |                           |                                          |                            |                                                       |           |     |
|     | 3223W                     | na usługi                                                       |          |                             |  |    | K1 INS W11                             | 30  | 50               |            | 1.6                 | m                         | $\overline{ }$                           |                            |                                                       | T.F<br>A. | W   |
|     | <b>INZ</b><br>3222W       | Projektowanie i implementacja systemów webowych                 | $\gamma$ |                             |  |    | K1_INS_U05<br>K1 INS U06               | 30  | 50               |            | 1.6                 |                           | $\overline{ }$                           |                            |                                                       | n.        | W   |
|     | <b>INZ</b><br>3222P       | Projektowanie i implementacja systemów webowych                 |          |                             |  |    | K1 INS U19                             | 60  | 160              |            |                     |                           | $\overline{ }$                           |                            | P(5)                                                  |           | W   |
|     |                           | Razem                                                           |          |                             |  |    |                                        | 120 | 260              |            | 7.2                 |                           |                                          |                            |                                                       |           |     |

**Moduł PB I.4 –** *ścieżka kształcenia "Procesy biotechnologiczne" (min. 9 pkt ECTS)*

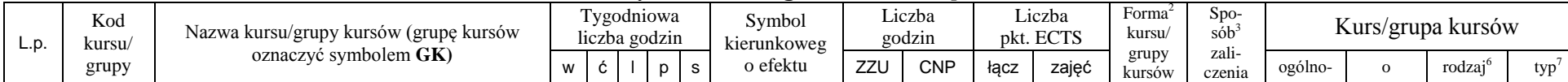

<sup>1</sup>BK –liczba punktów ECTS przypisanych godzinom zajęć wymagających bezpośredniego kontaktu nauczycieli i studentów

 $2$ Tradycyjna – T, zdalna – Z

 ${}^{3}$ Egzamin – E, zaliczenie na ocenę – Z. W grupie kursów po literze E lub Z wpisać w nawiasie formę kursu końcowego (w, c, l, s, p)

 $4$ Kurs/ grupa kursów Ogólnouczelniany – O

<sup>5</sup>Kurs/ grupa kursów Praktyczny – P. W grupie kursów w nawiasie wpisać liczbę punktów ECTS dla kursów o charakterze praktycznym

 $6$  KO - kształcenia ogólnego, PD – podstawowy, K – kierunkowy, S – specjalnościowy

|          | kursów                |                                              |  |        | kształcenia                                           |     | C   | na | BK <sup>1</sup> |    |                | uczel-<br>niany | charakt.<br>prakty-<br>cznym |    |   |
|----------|-----------------------|----------------------------------------------|--|--------|-------------------------------------------------------|-----|-----|----|-----------------|----|----------------|-----------------|------------------------------|----|---|
|          | CHC010<br>007W        | Chemia produktów naturalnych                 |  |        |                                                       | 30  | 60  |    | 1.6             | m  | $\overline{ }$ |                 |                              | r. | W |
| <u>.</u> | <b>BTC</b><br>010006W | Inżynieria bioprocesowa                      |  |        | $K1$ <sub>_</sub> INS_W11<br>K1_INS_U05<br>K1_INS_U06 | 30  | 80  |    | 2.4             | m  | $\overline{ }$ |                 |                              | N  | W |
|          | <b>BTC0230</b><br>36P | Projektowanie związków biologicznie czynnych |  |        | K1 INS U19                                            | 30  | 60  |    | 1,6             | m. | $\overline{ }$ |                 | P(2)                         | n. | W |
|          | <b>BTC0230</b><br>36W | Projektowanie związków biologicznie czynnych |  |        |                                                       | 30  | 60  |    | 1,6             | m  | $\overline{ }$ |                 |                              |    | W |
|          |                       | Razem                                        |  | $\sim$ |                                                       | 120 | 260 |    | 7,2             |    |                |                 |                              |    |   |

**Moduł SL I.4 –** *ścieżka kształcenia "Systemy logistyczne" (min. 9 pkt ECTS)*

|          | Kod                       |                                                                 |   |             | Tygodniowa<br>liczba godzin |    | Symbol                                                |     | Liczba<br>godzin |             | Liczba<br>pkt. ECTS | $\gamma$<br>Forma         | Spo-                                     |                            |                                          | Kurs/grupa kursów   |     |
|----------|---------------------------|-----------------------------------------------------------------|---|-------------|-----------------------------|----|-------------------------------------------------------|-----|------------------|-------------|---------------------|---------------------------|------------------------------------------|----------------------------|------------------------------------------|---------------------|-----|
| L.<br>p. | kursu/<br>grupy<br>kursów | Nazwa kursu/grupy kursów (grupę kursów<br>oznaczyć symbolem GK) | W | ◡           | p                           | S. | kierunkoweg<br>o efektu<br>kształcenia                | ZZU | <b>CNPS</b>      | Łącz<br>na  | zajęć<br><b>BK</b>  | kursu/<br>grupy<br>kursów | $s$ ób $\overline{b}$<br>zali-<br>czenia | ogólno-<br>uczel-<br>niany | $\Omega$<br>charakt.<br>prakty-<br>cznym | rodzaj <sup>6</sup> | typ |
|          | <b>IEZ1214W</b>           | Modelowanie symulacyjne w logistyce                             |   |             |                             |    |                                                       | 15  | 30               |             | 0.8                 | $\mathbf{r}$              | Z                                        |                            |                                          | $\mathbf{V}$<br>r.  | W   |
|          | <b>IEZ1214L</b>           | Modelowanie symulacyjne w logistyce                             |   |             |                             |    |                                                       | 15  | 30               |             | 0.8                 | $\mathbf{r}$              | Z                                        |                            | P(1)                                     | K                   | W   |
| 3.       | ZMZ<br>1581W              | Podstawy zarządzania jakością                                   | ∸ |             |                             |    | $K1$ <sub>_INS</sub> _W11<br>K1 INS U05<br>K1 INS U06 | 30  | 60               | $\sim$      | 1,6                 | $\mathbf{r}$              | Z                                        |                            |                                          | K                   | W   |
| 4.       | ZMZ<br>1581C              | Podstawy zarządzania jakością                                   |   | $\sim$<br>∠ |                             |    | K1 INS U19                                            | 30  | 60               | $\sim$      | 1,6                 | $\mathbf{r}$              | Z                                        |                            |                                          | K                   | W   |
|          | ZMZ<br>1489W              | Systemy zarządzania jakością                                    |   |             |                             |    |                                                       | 15  | 40               | $\sim$      | 1,6                 | $\mathbf{r}$              | Z                                        |                            |                                          | K                   | W   |
| 6.       | ZMZ<br>1489S              | Systemy zarządzania jakością                                    |   |             |                             |    |                                                       | 15  | 40               |             | 0.8                 | m.                        | $\overline{ }$<br>∠                      |                            |                                          | $\mathbf{V}$<br>A   | W   |
|          |                           | Razem                                                           |   | ∼           | $\mathbf{0}$                |    |                                                       | 120 | 260              | $\mathbf Q$ | 7,2                 |                           |                                          |                            |                                          |                     |     |

**Moduł SE I.4 –** *ścieżka kształcenia "Systemy energetyczne" (min. 9 pkt ECTS)*

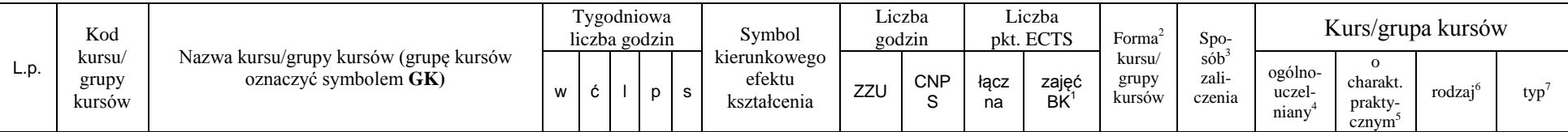

<sup>1</sup>BK –liczba punktów ECTS przypisanych godzinom zajęć wymagających bezpośredniego kontaktu nauczycieli i studentów

 $2$ Tradycyjna – T, zdalna – Z

 ${}^{3}$ Egzamin – E, zaliczenie na ocenę – Z. W grupie kursów po literze E lub Z wpisać w nawiasie formę kursu końcowego (w, c, l, s, p)

<sup>4</sup>Kurs/ grupa kursów Ogólnouczelniany – O

<sup>5</sup>Kurs/ grupa kursów Praktyczny – P. W grupie kursów w nawiasie wpisać liczbę punktów ECTS dla kursów o charakterze praktycznym

 $6$  KO - kształcenia ogólnego, PD – podstawowy, K – kierunkowy, S – specjalnościowy

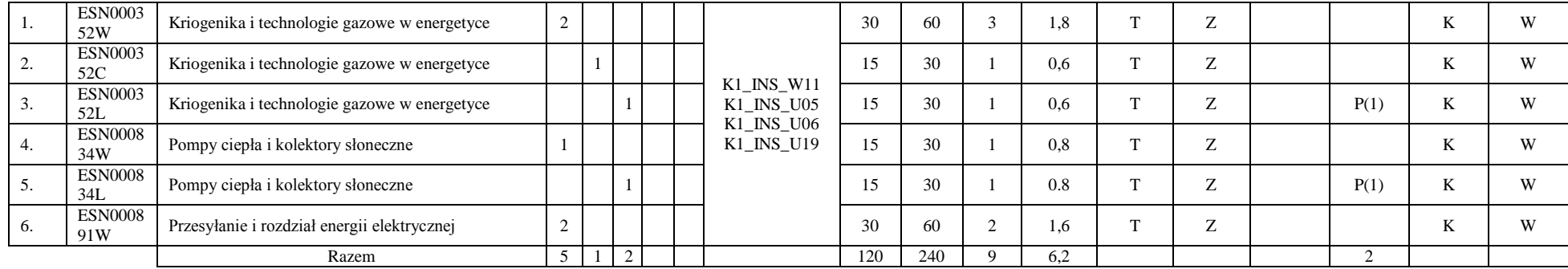

#### **Razem w semestrze:**

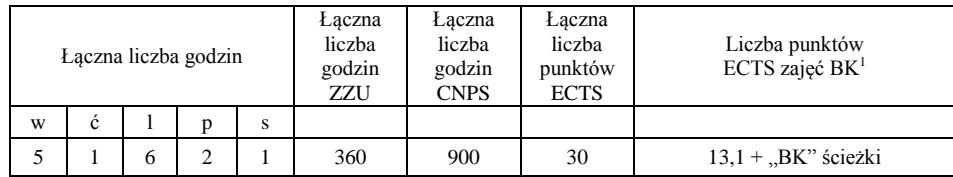

<sup>1</sup>BK –liczba punktów ECTS przypisanych godzinom zajęć wymagających bezpośredniego kontaktu nauczycieli i studentów

 $2$ Tradycyjna – T, zdalna – Z

 ${}^{3}Egz$ amin – E, zaliczenie na ocenę – Z. W grupie kursów po literze E lub Z wpisać w nawiasie formę kursu końcowego (w, c, l, s, p)

<sup>4</sup>Kurs/ grupa kursów Ogólnouczelniany – O

<sup>5</sup>Kurs/ grupa kursów Praktyczny – P. W grupie kursów w nawiasie wpisać liczbę punktów ECTS dla kursów o charakterze praktycznym

 $6$  KO - kształcenia ogólnego, PD – podstawowy, K – kierunkowy, S – specjalnościowy

# **Semestr 7**

## **Kursy obowiązkowe liczba punktów ECTS 9**

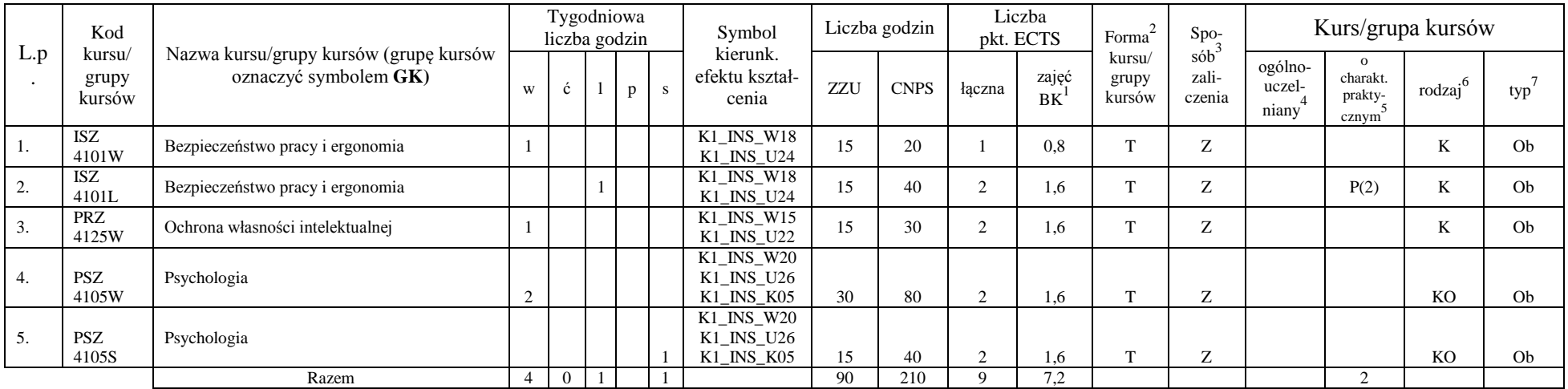

#### **Kursy wybieralne (minimum** *150* **godzin w semestrze,** *22* **punkty ECTS)**

#### **Moduł** *Seminarium dyplomowe (* 5 *pkt ECTS)*

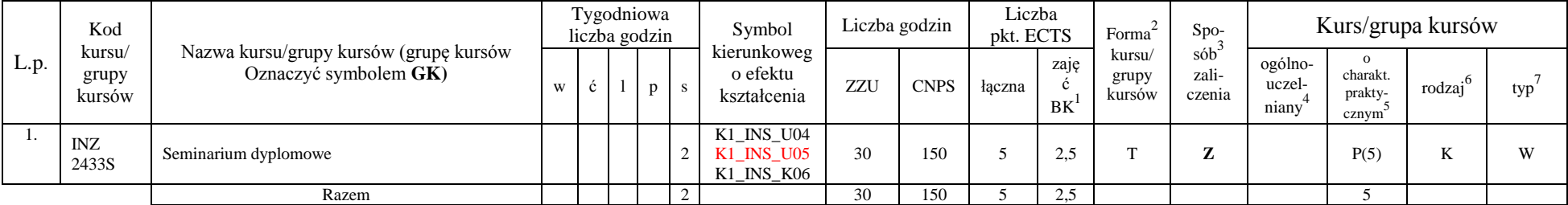

<sup>1</sup>BK –liczba punktów ECTS przypisanych godzinom zajęć wymagających bezpośredniego kontaktu nauczycieli i studentów

 $2$ Tradycyjna – T, zdalna – Z

 $4$ Kurs/ grupa kursów Ogólnouczelniany – O

<sup>5</sup>Kurs/ grupa kursów Praktyczny – P. W grupie kursów w nawiasie wpisać liczbę punktów ECTS dla kursów o charakterze praktycznym

 $6$  KO - kształcenia ogólnego, PD – podstawowy, K – kierunkowy, S – specjalnościowy

 ${}^{3}$ Egzamin – E, zaliczenie na ocenę – Z. W grupie kursów po literze E lub Z wpisać w nawiasie formę kursu końcowego (w, c, l, s, p)

## **Moduł** *Praca dyplomowa ( 10 pkt ECTS)*

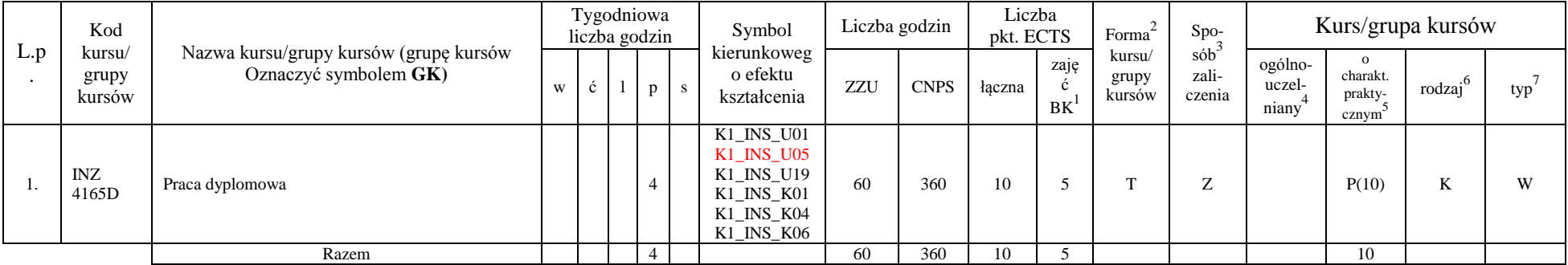

## **Moduł SSU I.5 –** *ścieżka kształcenia "Sieciowe systemy usługowe" ( 6 pkt ECTS)*

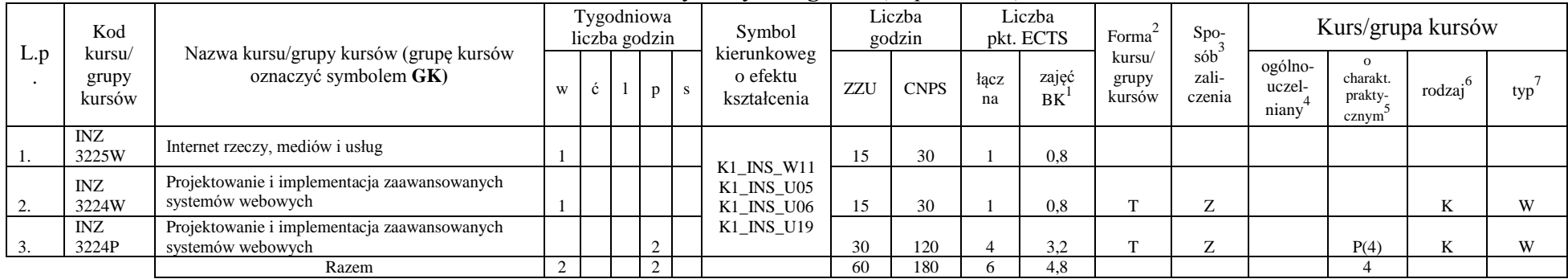

## **Moduł SS I.5 –** *ścieżka kształcenia "Systemy sterowania" ( 6 pkt ECTS)*

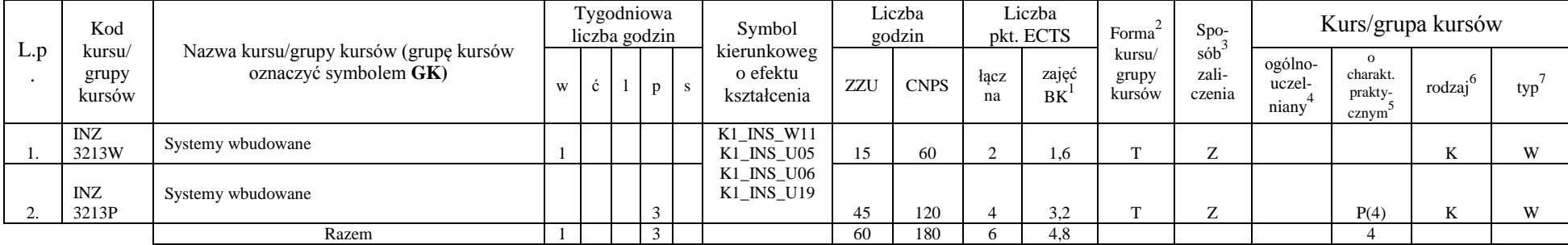

<sup>1</sup>BK –liczba punktów ECTS przypisanych godzinom zajęć wymagających bezpośredniego kontaktu nauczycieli i studentów

 $2$ Tradycyjna – T, zdalna – Z

 ${}^{3}$ Egzamin – E, zaliczenie na ocenę – Z. W grupie kursów po literze E lub Z wpisać w nawiasie formę kursu końcowego (w, c, l, s, p)

 $4$ Kurs/ grupa kursów Ogólnouczelniany – O

<sup>5</sup>Kurs/ grupa kursów Praktyczny – P. W grupie kursów w nawiasie wpisać liczbę punktów ECTS dla kursów o charakterze praktycznym

 $6$  KO - kształcenia ogólnego, PD – podstawowy, K – kierunkowy, S – specjalnościowy

|     | Kod                       |                                                                 |   |  | Tygodniowa<br>liczba godzin |  | Symbol                                 |     | Liczba<br>godzin |            | Liczba<br>pkt. ECTS   | Forma                     | $S_{DO-}$                                |                            |                                          | Kurs/grupa kursów |     |
|-----|---------------------------|-----------------------------------------------------------------|---|--|-----------------------------|--|----------------------------------------|-----|------------------|------------|-----------------------|---------------------------|------------------------------------------|----------------------------|------------------------------------------|-------------------|-----|
| L.p | kursu/<br>grupy<br>kursów | Nazwa kursu/grupy kursów (grupę kursów<br>oznaczyć symbolem GK) | W |  | D                           |  | kierunkoweg<br>o efektu<br>kształcenia | ZZU | <b>CNPS</b>      | łacz<br>na | $\sim$<br>zajęć<br>BK | kursu/<br>grupy<br>kursów | $s$ ób $\overline{b}$<br>zali-<br>czenia | ogólno-<br>uczel-<br>niany | $\Omega$<br>charakt.<br>prakty-<br>cznym | rodzaj            | typ |
|     | CHC023<br>048W            | Chemia bioorganiczna                                            |   |  |                             |  | K1_INS_W11<br>K1_INS_U05               | 30  | 90               |            | 2.4                   | m                         | $\overline{ }$                           |                            |                                          |                   | W   |
|     | <b>FLH0002</b><br>24W     | Etyczne aspekty biotechnologii                                  |   |  |                             |  | K1_INS_U06<br>K1 INS U19               | 30  | 90               |            | 2.4                   | m                         | $\overline{ }$                           |                            |                                          |                   | W   |
|     |                           | Razem                                                           |   |  |                             |  |                                        |     | 180              | n          | 4.8                   |                           |                                          |                            |                                          |                   |     |

**Moduł PB I.5 –** *ścieżka kształcenia "Procesy biotechnologiczne" ( 6 pkt ECTS)*

**Moduł SL I.5 –** *ścieżka kształcenia "Systemy logistyczne" ( 6 pkt ECTS)*

|     | Kod                       |                                                                 |   |   | Tygodniowa<br>liczba godzin |    | Symbol                                 |     | Liczba<br>godzin |            | Liczba<br>pkt. ECTS | Forma                     | Spo-                   |                            |                                          | Kurs/grupa kursów |     |
|-----|---------------------------|-----------------------------------------------------------------|---|---|-----------------------------|----|----------------------------------------|-----|------------------|------------|---------------------|---------------------------|------------------------|----------------------------|------------------------------------------|-------------------|-----|
| L.p | kursu/<br>grupy<br>kursów | Nazwa kursu/grupy kursów (grupę kursów<br>oznaczyć symbolem GK) | W | ◡ | p                           | -S | kierunkoweg<br>o efektu<br>kształcenia | ZZU | <b>CNPS</b>      | łacz<br>na | zajęć<br>BK         | kursu/<br>grupy<br>kursów | sób<br>zali-<br>czenia | ogólno-<br>uczel-<br>niany | $\Omega$<br>charakt.<br>prakty-<br>cznym | rodzaj            | typ |
|     | ZMZ<br>4132W              | Instrumenty zarządzania jakością                                |   |   |                             |    | $K1$ <sub>_</sub> INS_W11              | 30  | 90               |            | 1.8                 | $\mathbf{r}$              | $\overline{ }$         |                            |                                          |                   | W   |
|     | ZMZ<br>4132C              | Instrumenty zarządzania jakością                                |   |   |                             |    | K1_INS_U05<br>K1 INS U06<br>K1 INS U19 | 15  | 50               |            | 1.2                 | m                         | $\overline{ }$         |                            |                                          |                   | W   |
|     | ZMZ<br>4132S              | Instrumenty zarządzania jakością                                |   |   |                             |    |                                        | 15  | 40               |            | 0.6                 | m                         | $\overline{ }$         |                            |                                          |                   | W   |
|     |                           | Razem                                                           |   |   |                             |    |                                        | 60  | 180              |            | 3.6                 |                           |                        |                            |                                          |                   |     |

## **Moduł SE I.5 –** *ścieżka kształcenia "Systemy energetyczne" (6 pkt ECTS)*

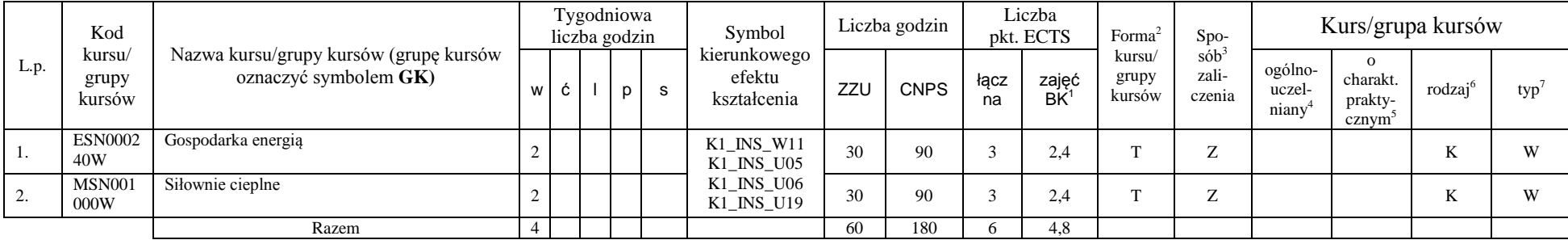

<sup>1</sup>BK –liczba punktów ECTS przypisanych godzinom zajęć wymagających bezpośredniego kontaktu nauczycieli i studentów

 $2$ Tradycyjna – T, zdalna – Z

 ${}^{3}$ Egzamin – E, zaliczenie na ocenę – Z. W grupie kursów po literze E lub Z wpisać w nawiasie formę kursu końcowego (w, c, l, s, p)

 $4$ Kurs/ grupa kursów Ogólnouczelniany – O

<sup>5</sup>Kurs/ grupa kursów Praktyczny – P. W grupie kursów w nawiasie wpisać liczbę punktów ECTS dla kursów o charakterze praktycznym

 $6$  KO - kształcenia ogólnego, PD – podstawowy, K – kierunkowy, S – specjalnościowy

#### **Razem w semestrze:**

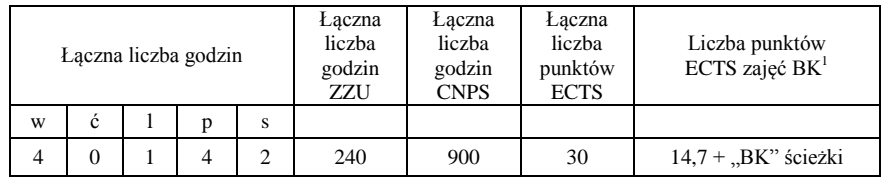

<sup>1</sup>BK –liczba punktów ECTS przypisanych godzinom zajęć wymagających bezpośredniego kontaktu nauczycieli i studentów

 $2$ Tradycyjna – T, zdalna – Z

 ${}^{3}Egz$ amin – E, zaliczenie na ocenę – Z. W grupie kursów po literze E lub Z wpisać w nawiasie formę kursu końcowego (w, c, l, s, p)

<sup>4</sup>Kurs/ grupa kursów Ogólnouczelniany – O

<sup>5</sup>Kurs/ grupa kursów Praktyczny – P. W grupie kursów w nawiasie wpisać liczbę punktów ECTS dla kursów o charakterze praktycznym

 $6$  KO - kształcenia ogólnego, PD – podstawowy, K – kierunkowy, S – specjalnościowy

## **2. Zestaw egzaminów w układzie semestralnym**

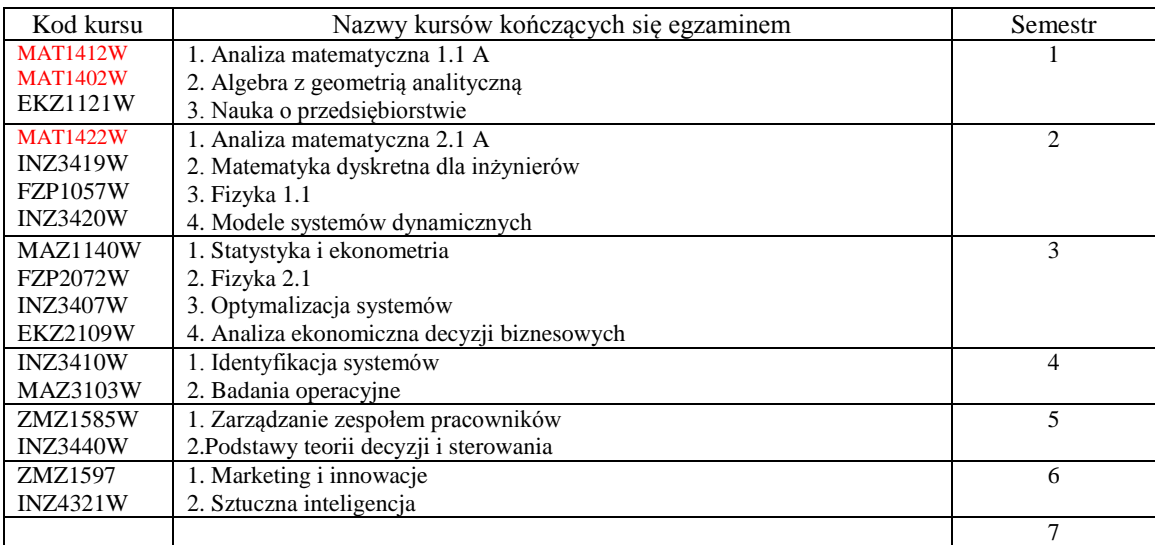

# **3. Liczby dopuszczalnego deficytu punktów ECTS po poszczególnych semestrach**

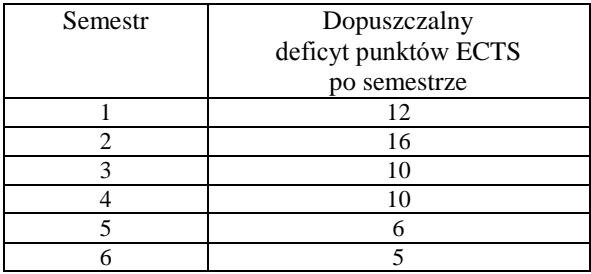

<sup>1</sup>BK –liczba punktów ECTS przypisanych godzinom zajęć wymagających bezpośredniego kontaktu nauczycieli i studentów

 $2$ Tradycyjna – T, zdalna – Z

 ${}^{3}$ Egzamin – E, zaliczenie na ocenę – Z. W grupie kursów po literze E lub Z wpisać w nawiasie formę kursu końcowego (w, c, l, s, p)

 $4$ Kurs/ grupa kursów Ogólnouczelniany – O

<sup>5</sup>Kurs/ grupa kursów Praktyczny – P. W grupie kursów w nawiasie wpisać liczbę punktów ECTS dla kursów o charakterze praktycznym

 $6$  KO - kształcenia ogólnego, PD – podstawowy, K – kierunkowy, S – specjalnościowy

................... ................................................................................

................... ................................................................................

Data Imię, nazwisko i podpis przedstawiciela studentów

Data Podpis Dziekana

<sup>1</sup>BK –liczba punktów ECTS przypisanych godzinom zajęć wymagających bezpośredniego kontaktu nauczycieli i studentów

 $2$ Tradycyjna – T, zdalna – Z

<sup>3</sup>Egzamin – E, zaliczenie na ocenę – Z. W grupie kursów po literze E lub Z wpisać w nawiasie formę kursu końcowego (w, c, l, s, p)

<sup>4</sup>Kurs/ grupa kursów Ogólnouczelniany – O

<sup>5</sup>Kurs/ grupa kursów Praktyczny – P. W grupie kursów w nawiasie wpisać liczbę punktów ECTS dla kursów o charakterze praktycznym

 $6$  KO - kształcenia ogólnego, PD – podstawowy, K – kierunkowy, S – specjalnościowy